## ИНСТРУКЦИЯ ПО СБОРКЕ ДЛЯ НАБОРА WEDO 2.0

## **«**ТАРАКАН**»**

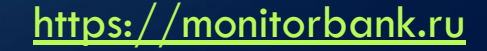

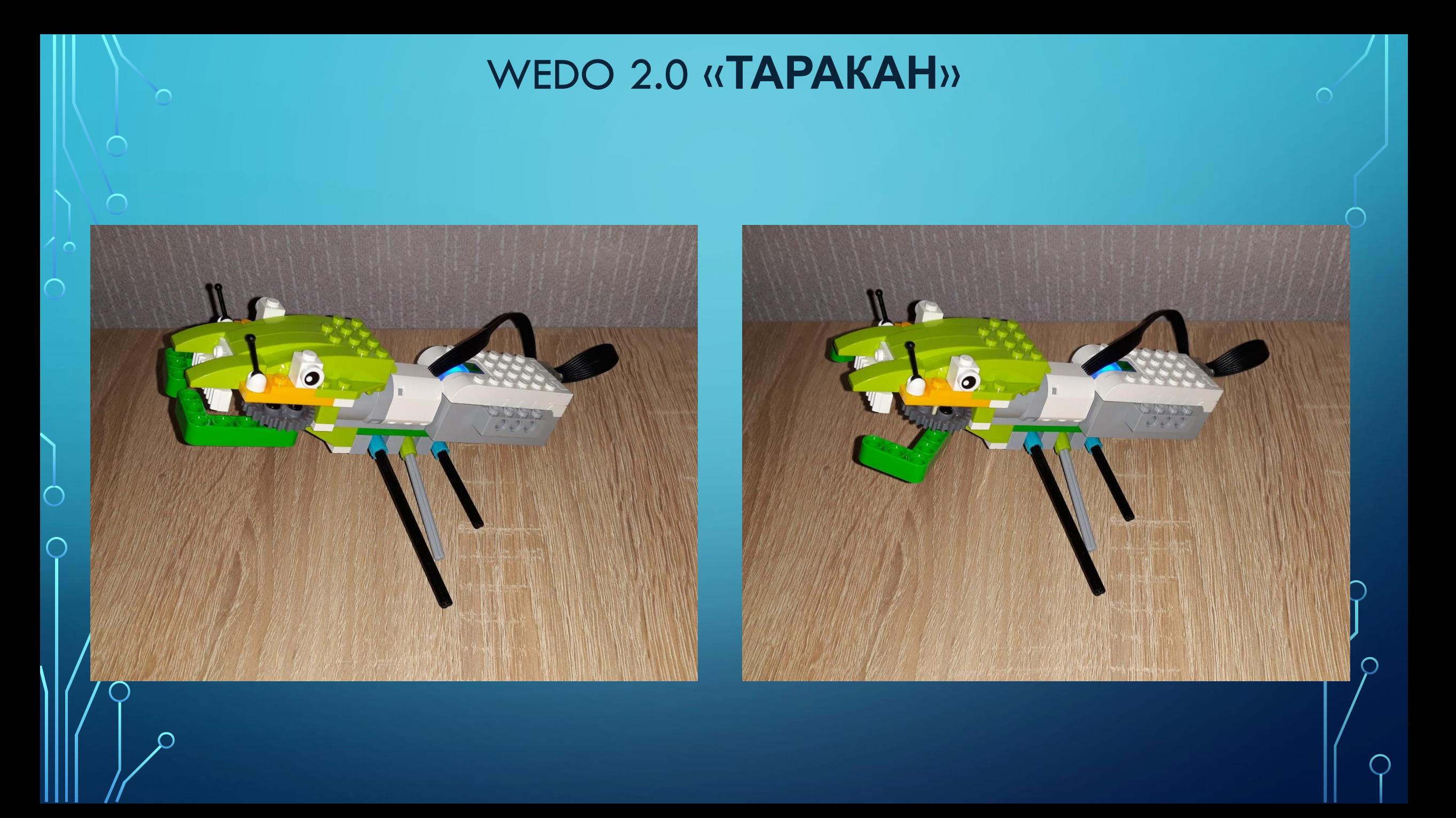

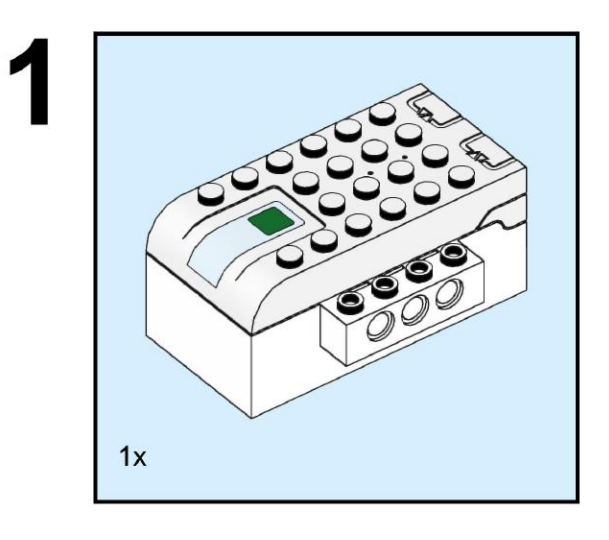

 $\sum$ 

 $\bigcap$ 

 $\bigcap$ 

160

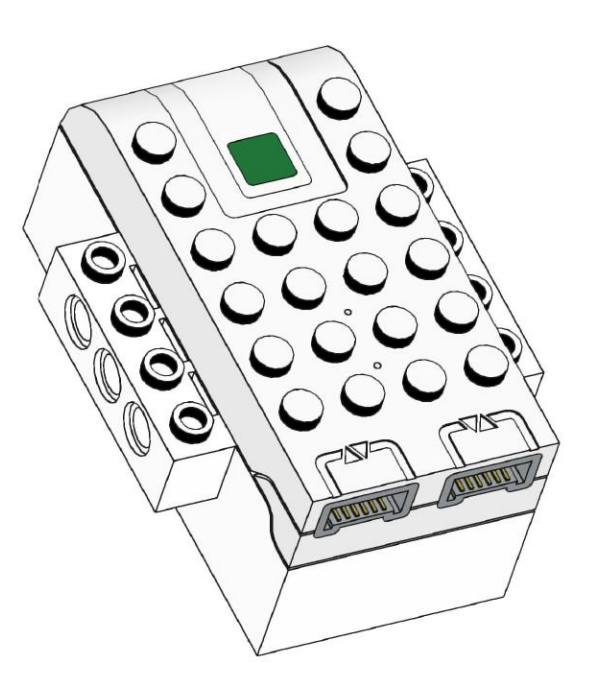

https://monitorbank.ru

⌒

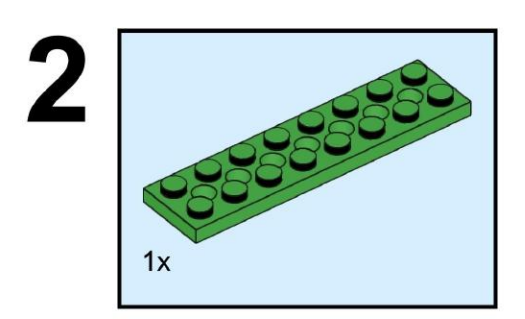

 $\sum$ 

 $\bigcap$ 

 $\bigcap$ 

160

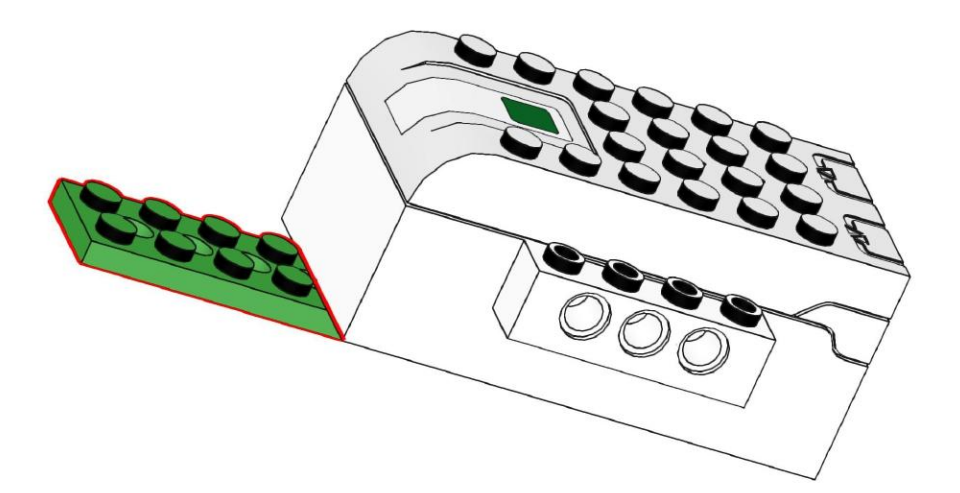

https://monitorbank.ru

 $\sum$ 

 $\bigcap$ 

 $\bigcap$ 

160

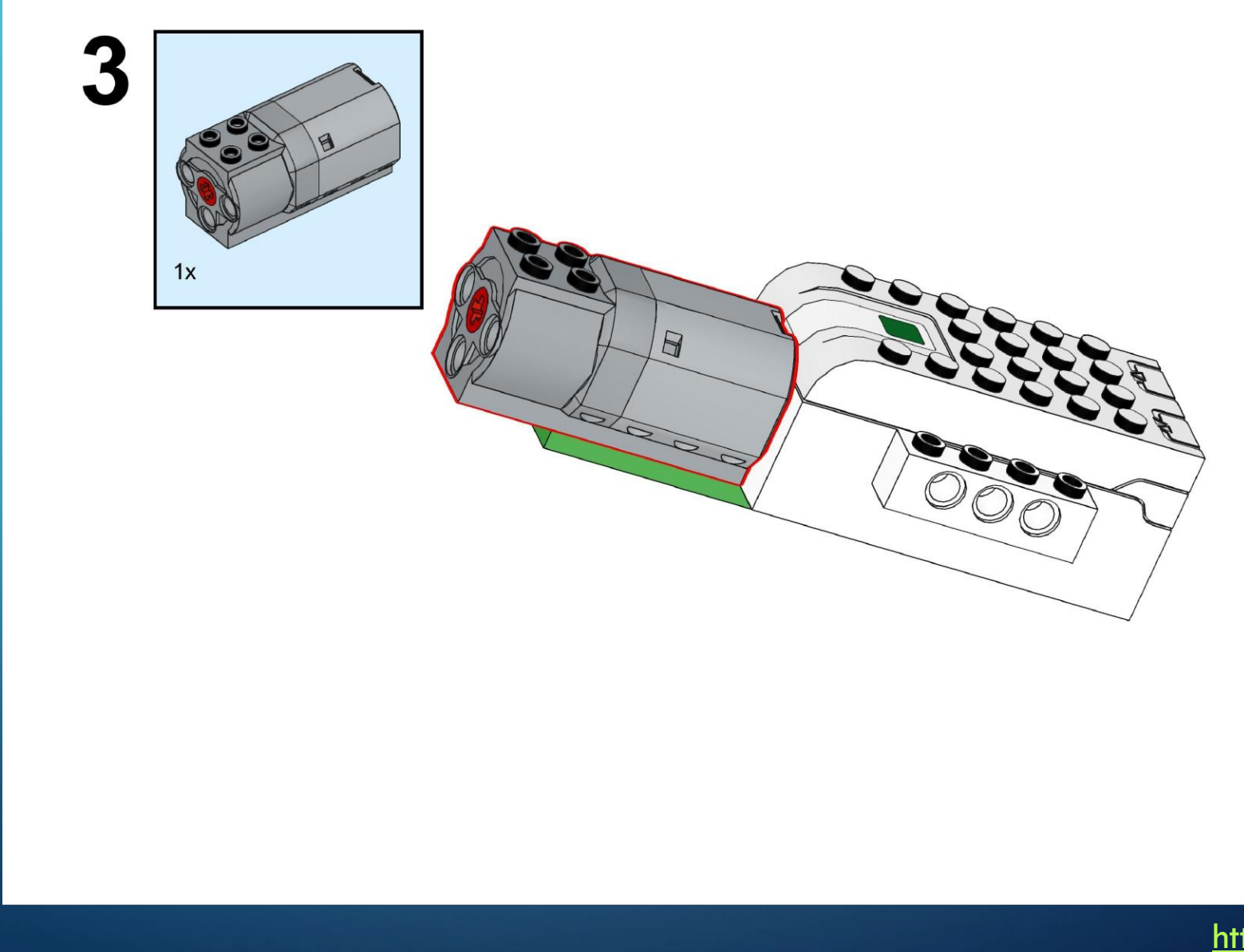

https://monitorbank.ru

 $\bigcap$ 

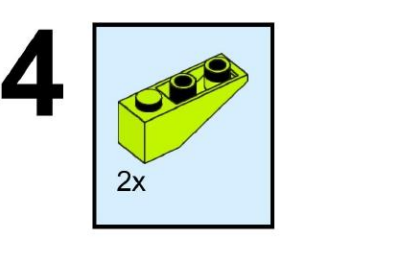

 $\sum$ 

 $\bigcap$ 

 $\bigcap$ 

160

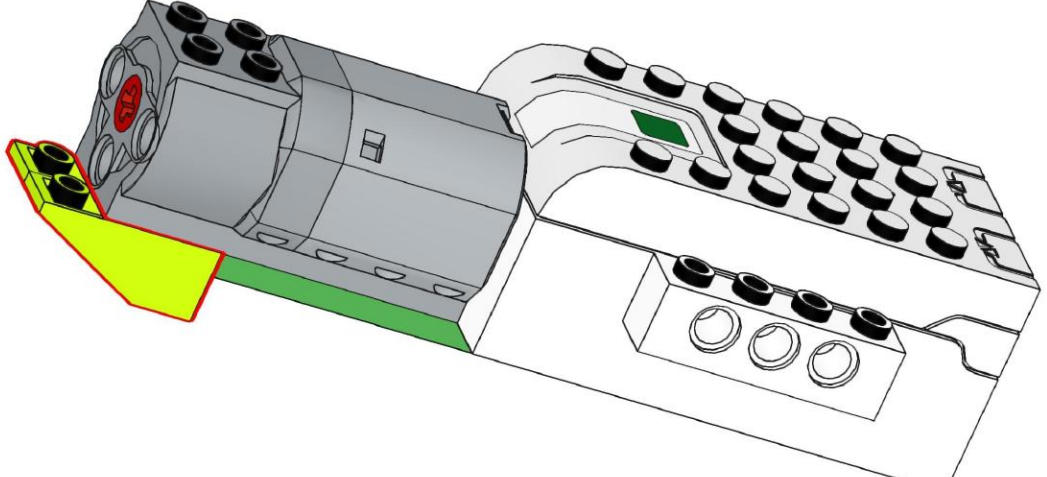

https://monitorbank.ru

 $\sum$ 

 $\bigcap$ 

 $\bigcap$ 

160

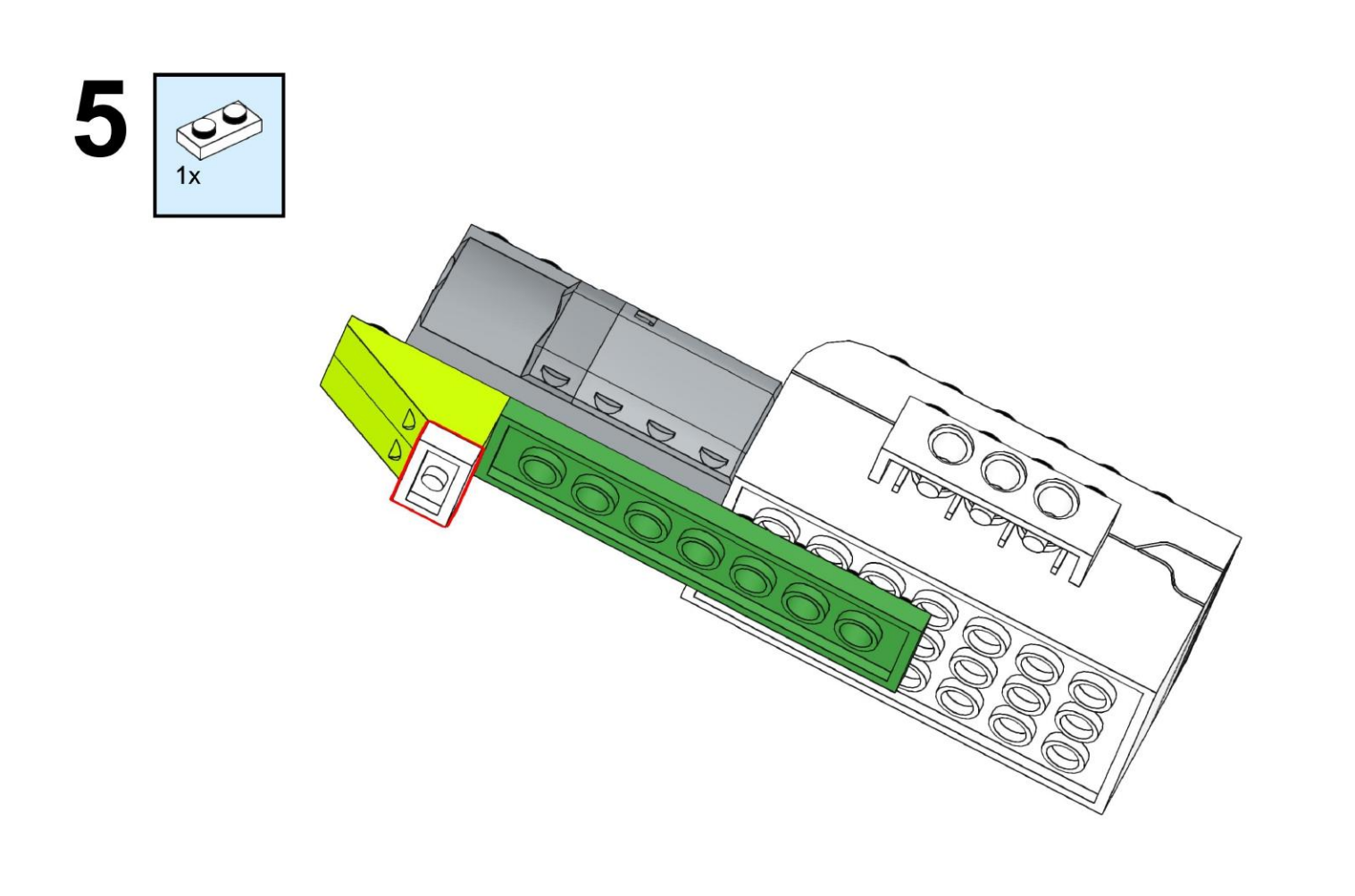

https://monitorbank.ru

 $\sum$ 

 $\bigcap$ 

 $\bigcap$ 

160

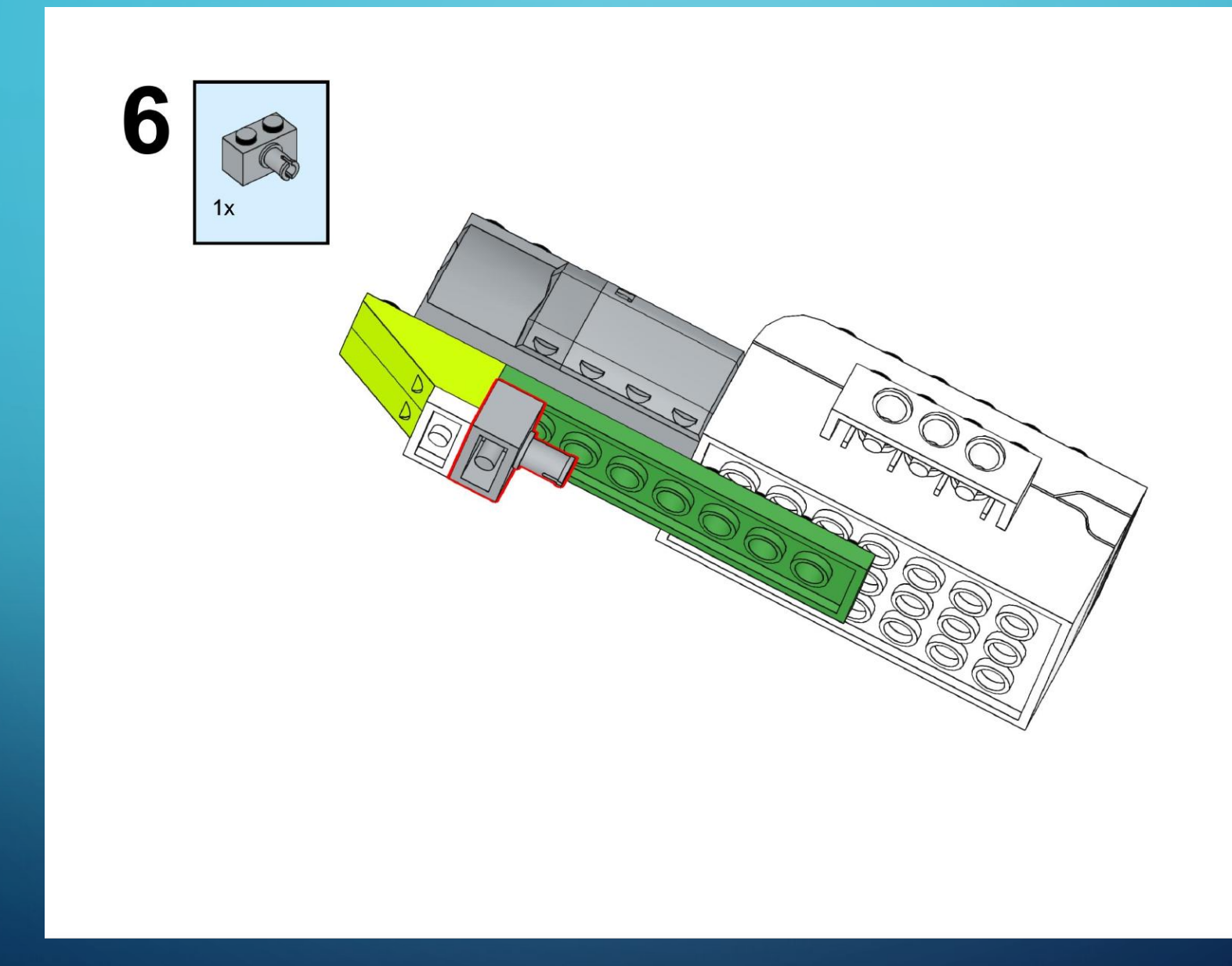

https://monitorbank.ru

 $\sum$ 

 $\bigcap$ 

 $\bigcap$ 

160

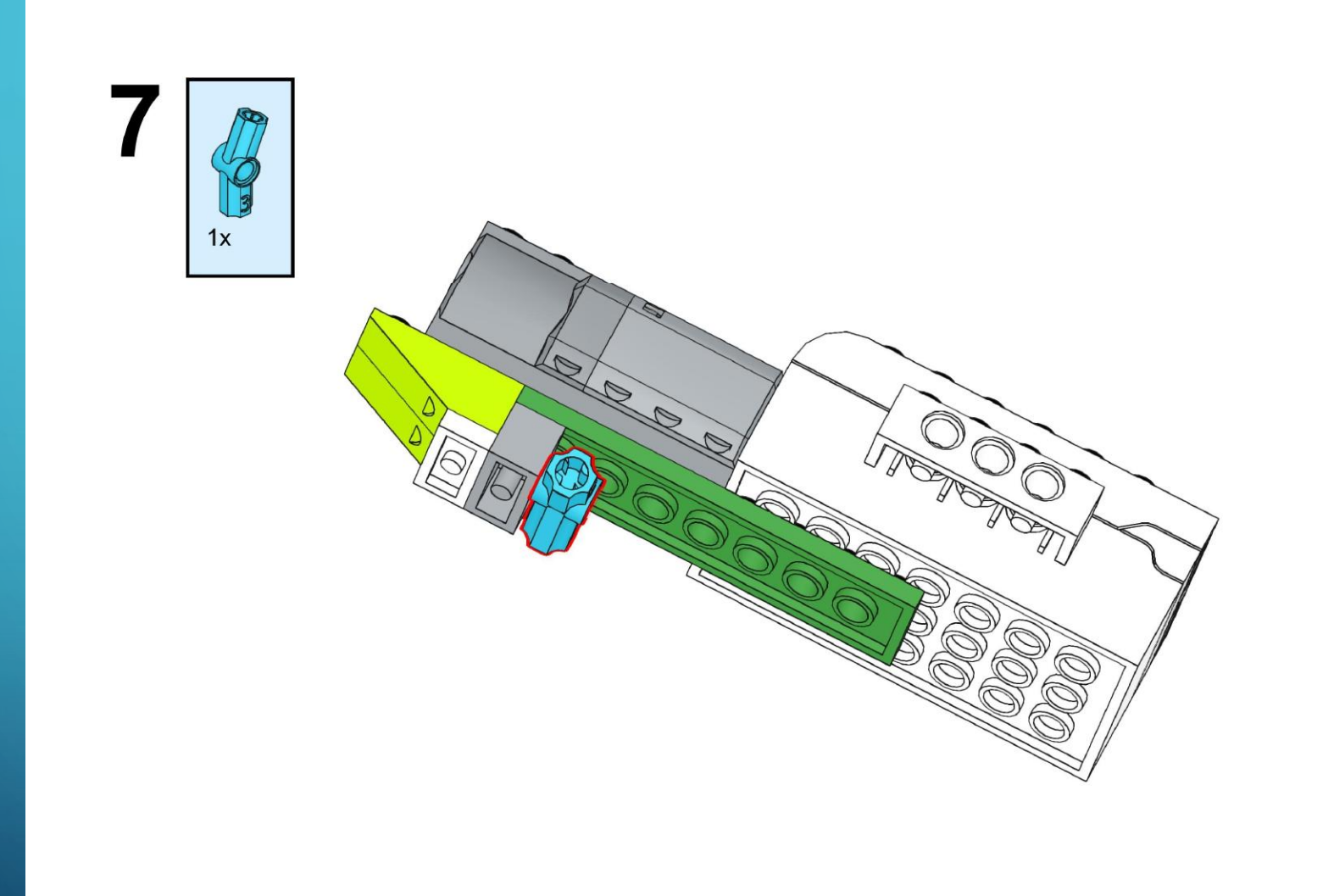

https://monitorbank.ru

 $\sum$ 

 $\bigcap$ 

 $\bigcap$ 

160

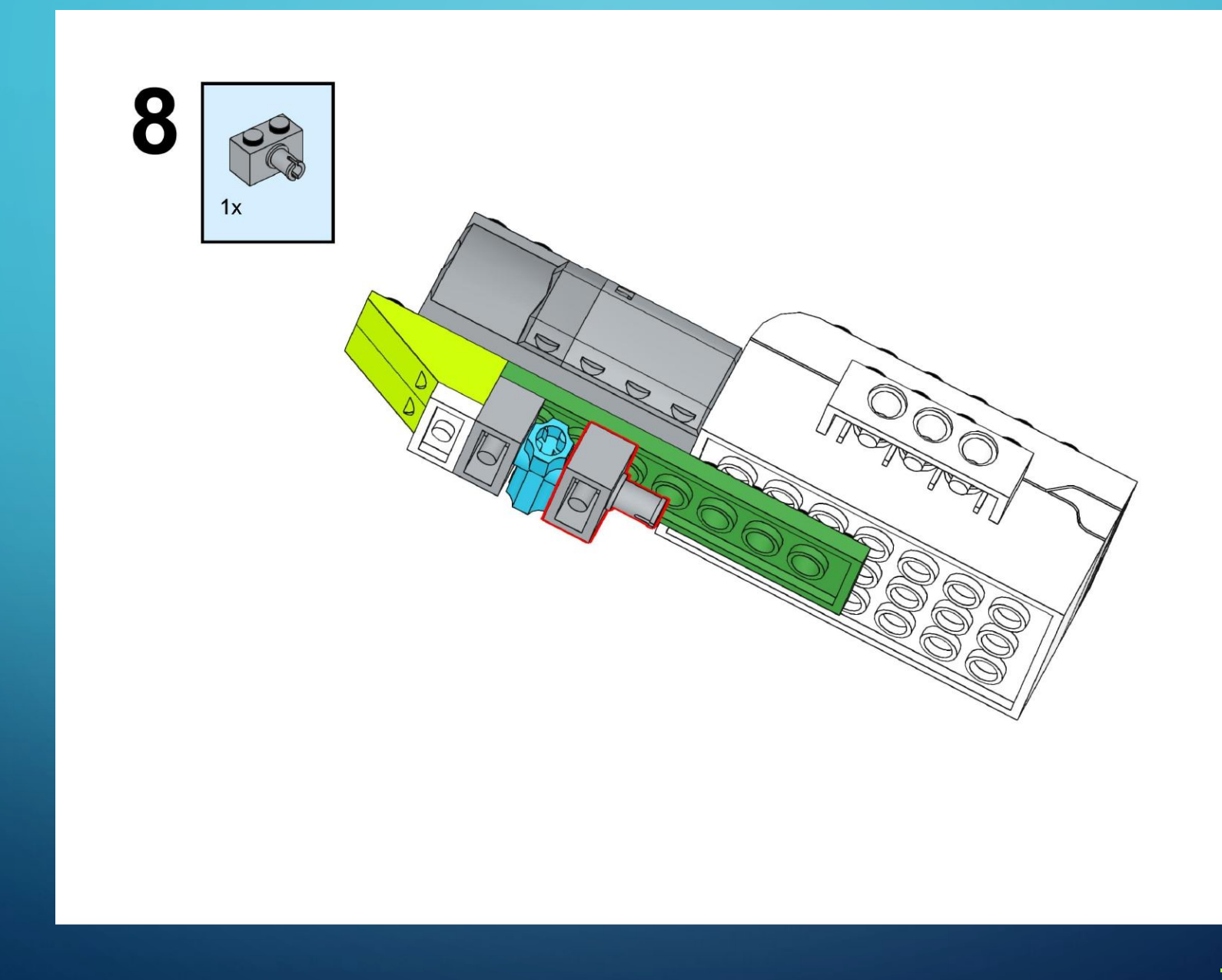

https://monitorbank.ru

 $\sum$ 

 $\bigcap$ 

 $\bigcap$ 

160

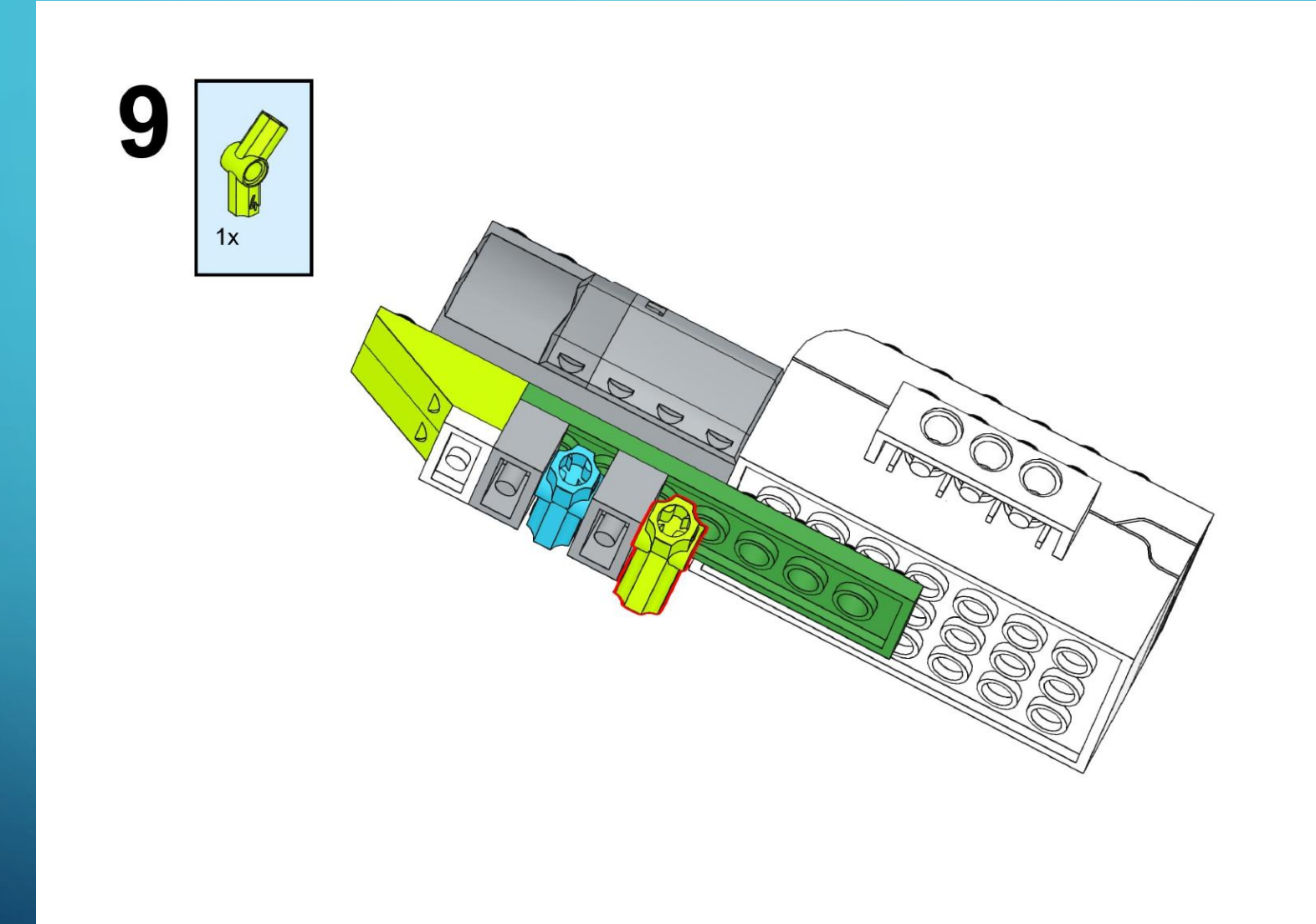

https://monitorbank.ru

 $\sum$ 

 $\bigcap$ 

 $\bigcap$ 

160

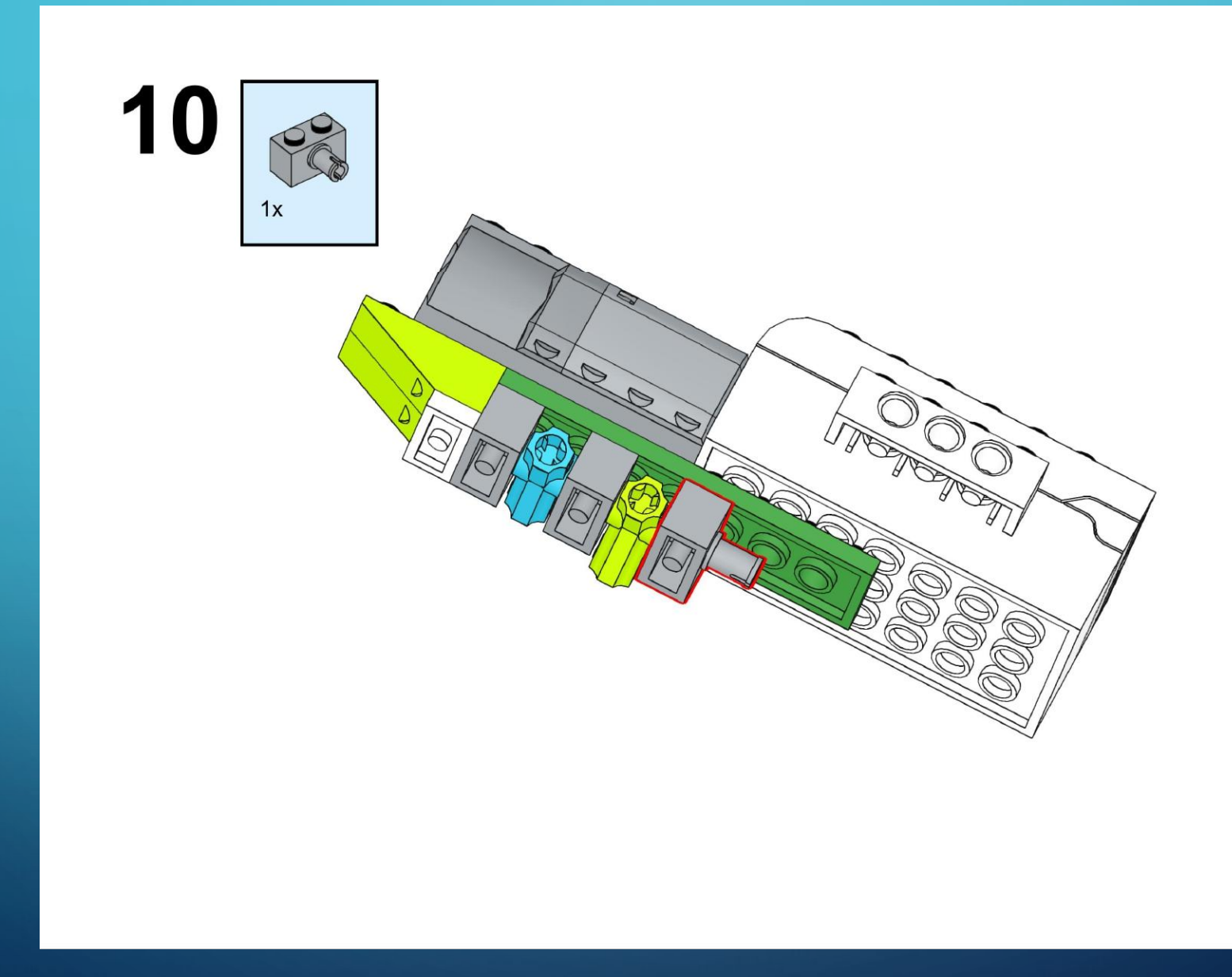

https://monitorbank.ru

 $\sum$ 

 $\bigcap$ 

 $\bigcap$ 

160

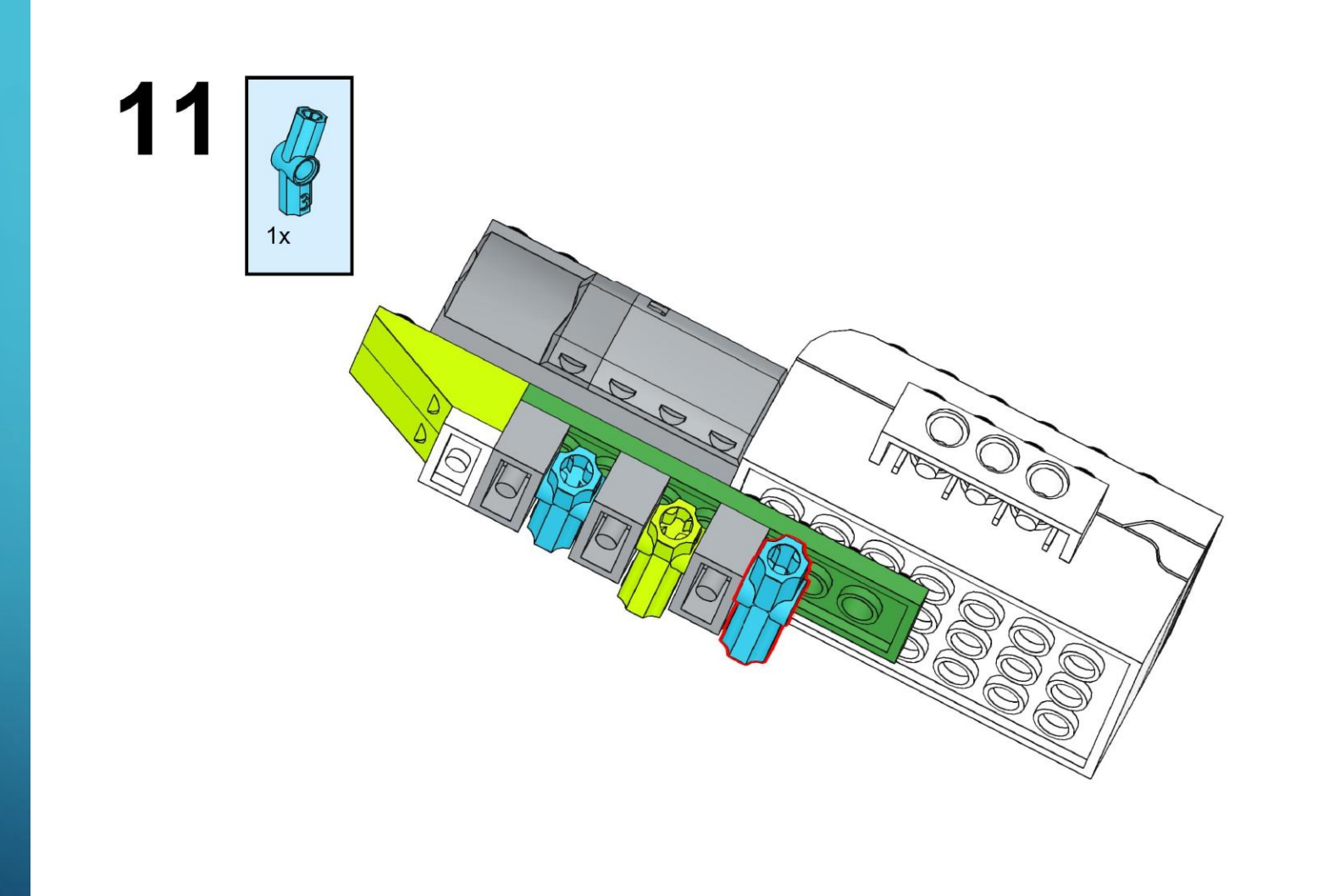

https://monitorbank.ru

 $\sum$ 

 $\bigcap$ 

 $\bigcap$ 

10 O

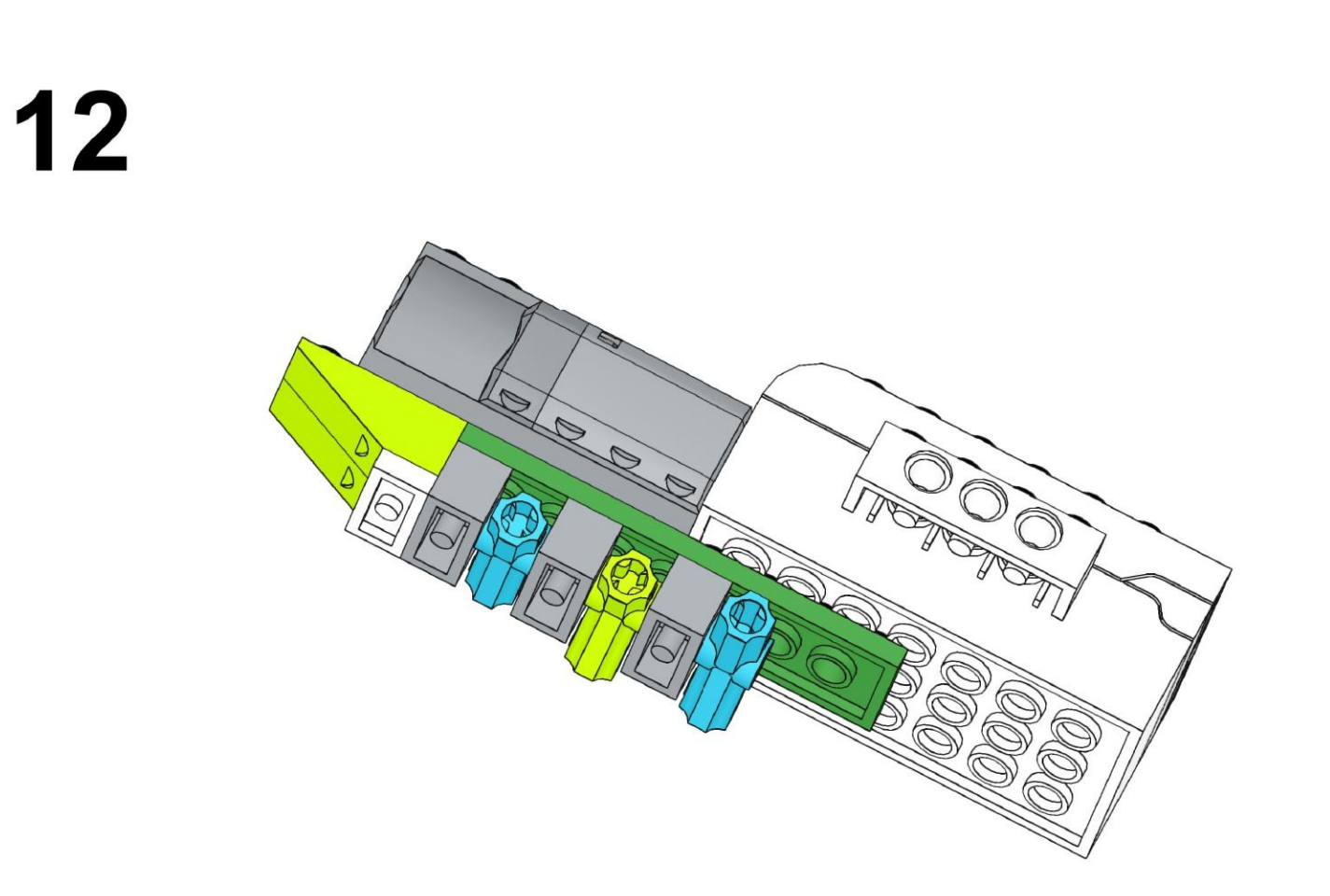

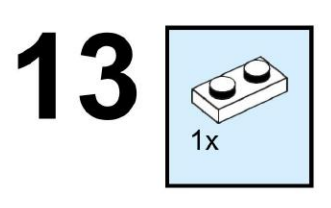

 $\sum$ 

 $\bigcap$ 

 $\bigcap$ 

160

 $\bigcap$ 

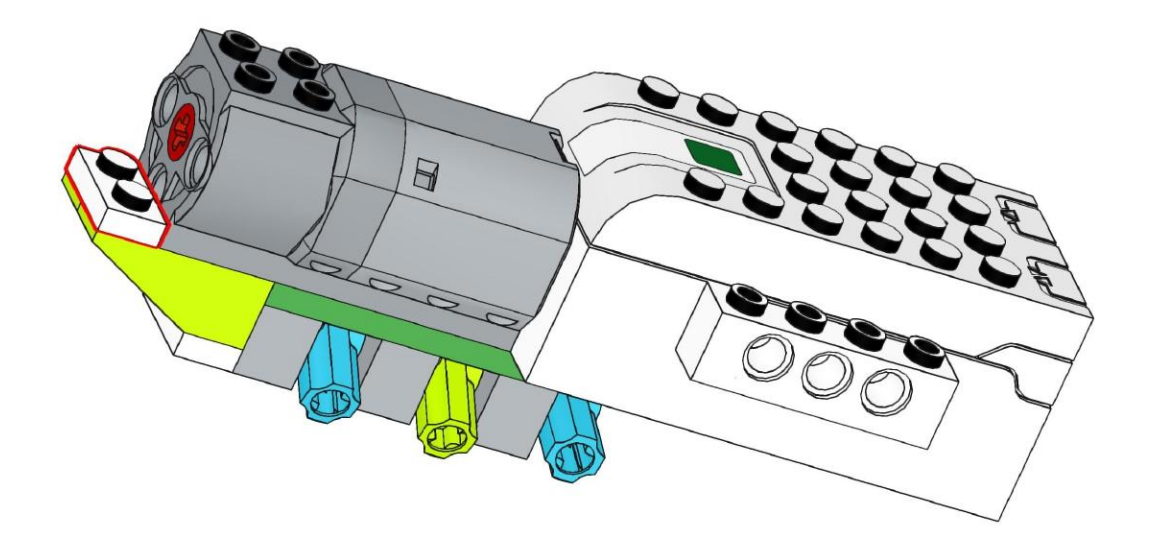

https://monitorbank.ru

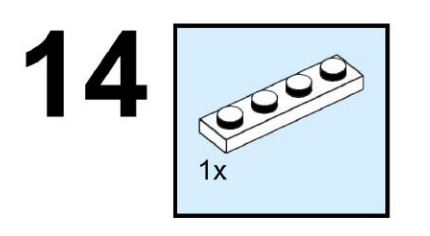

 $\sum$ 

 $\bigcap$ 

 $\bigcap$ 

160

 $\bigcirc$ 

 $\overline{\phantom{1}}$ 

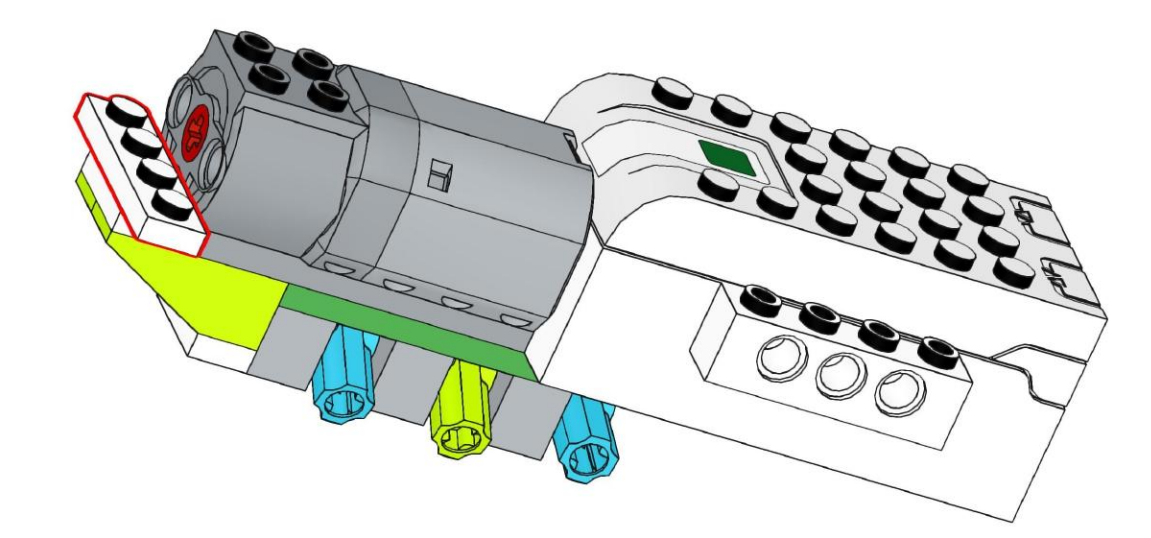

https://monitorbank.ru

 $\sum$ 

 $\bigcap$ 

 $\bigcap$ 

160

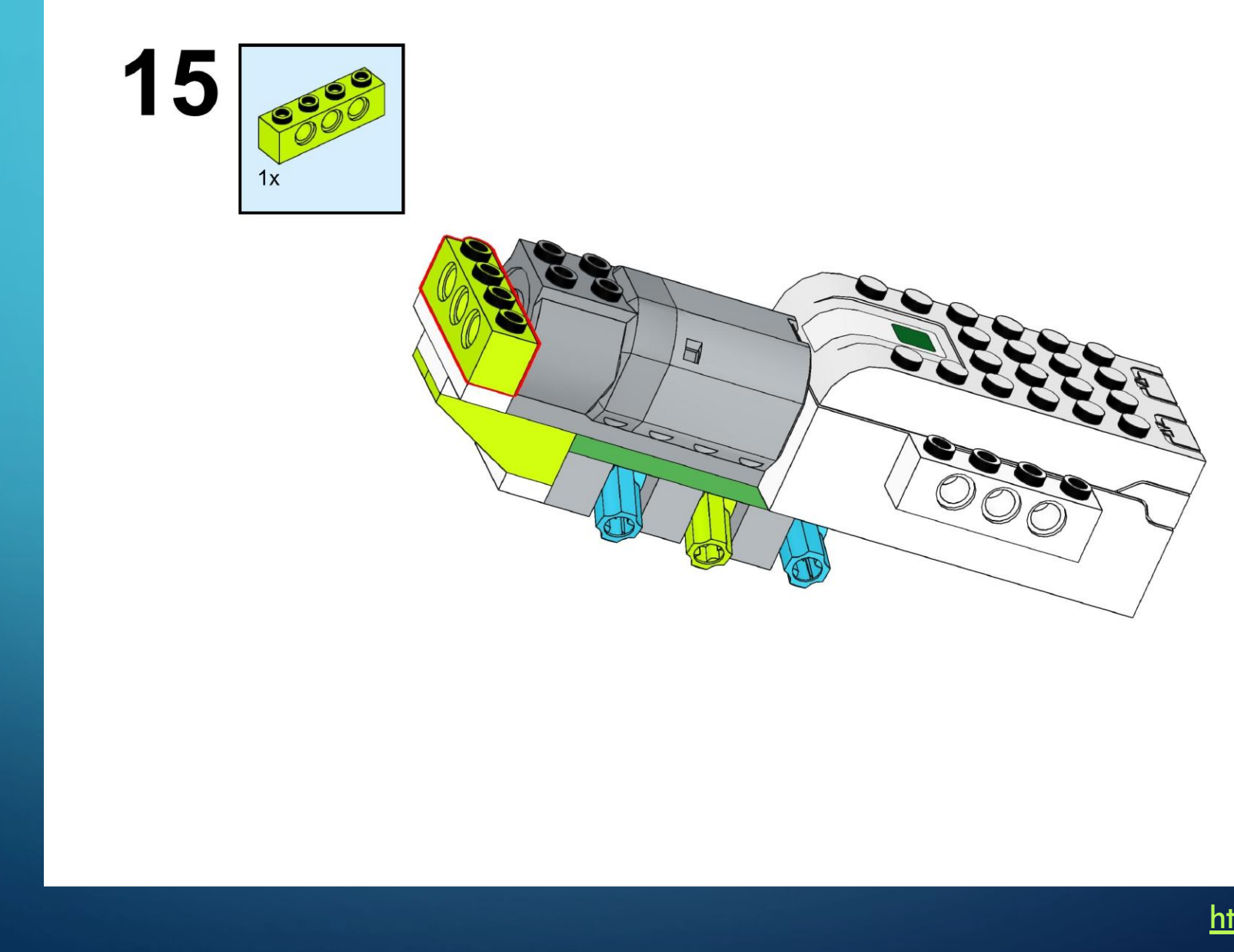

https://monitorbank.ru

 $\bigcap$ 

 $\sum$ 

 $\bigcap$ 

 $\bigcap$ 

160

 $\bigcap$ 

 $\overline{\phantom{a}}$ 

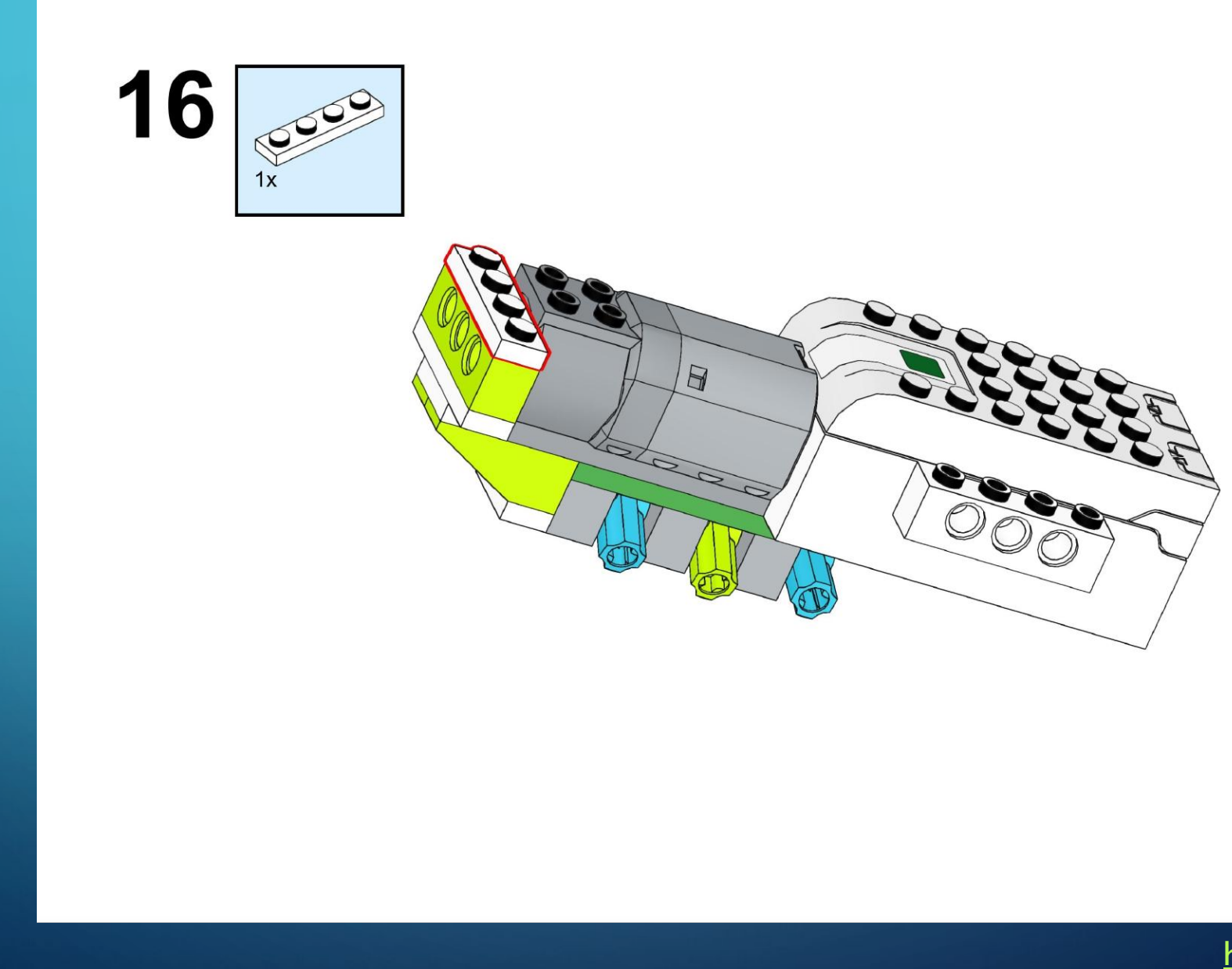

https://monitorbank.ru

 $\bigcap$ 

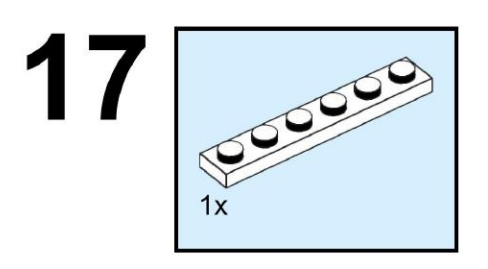

 $\sum$ 

 $\bigcap$ 

 $\bigcap$ 

160

 $\overline{\phantom{1}}$ 

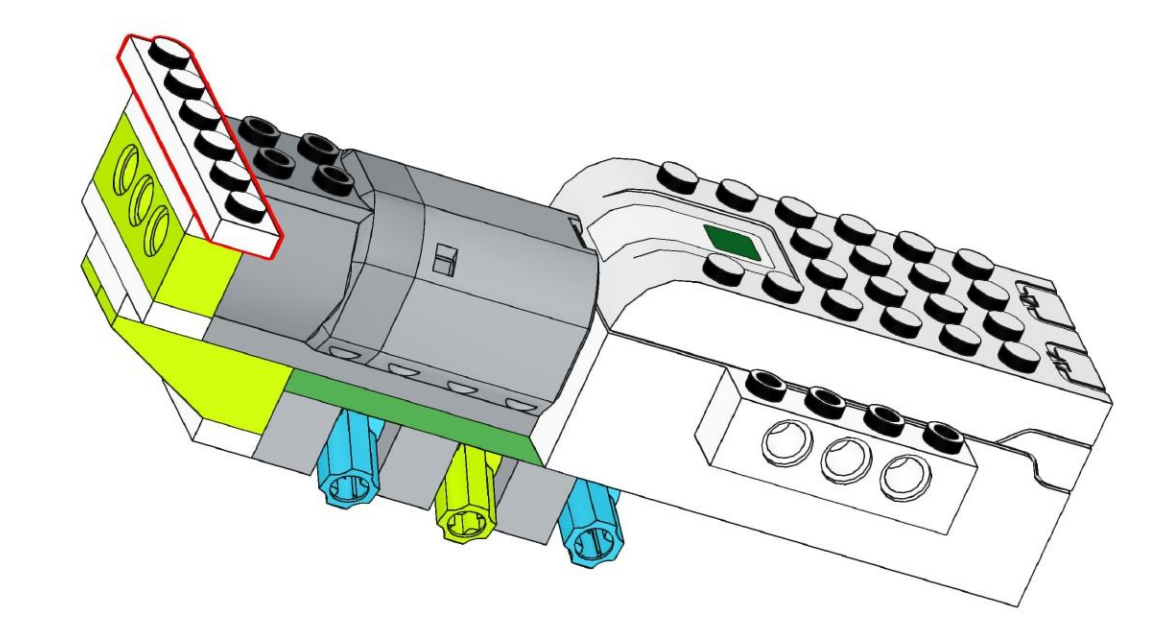

https://monitorbank.ru

 $\sum$ 

 $\bigcap$ 

 $\bigcap$ 

160

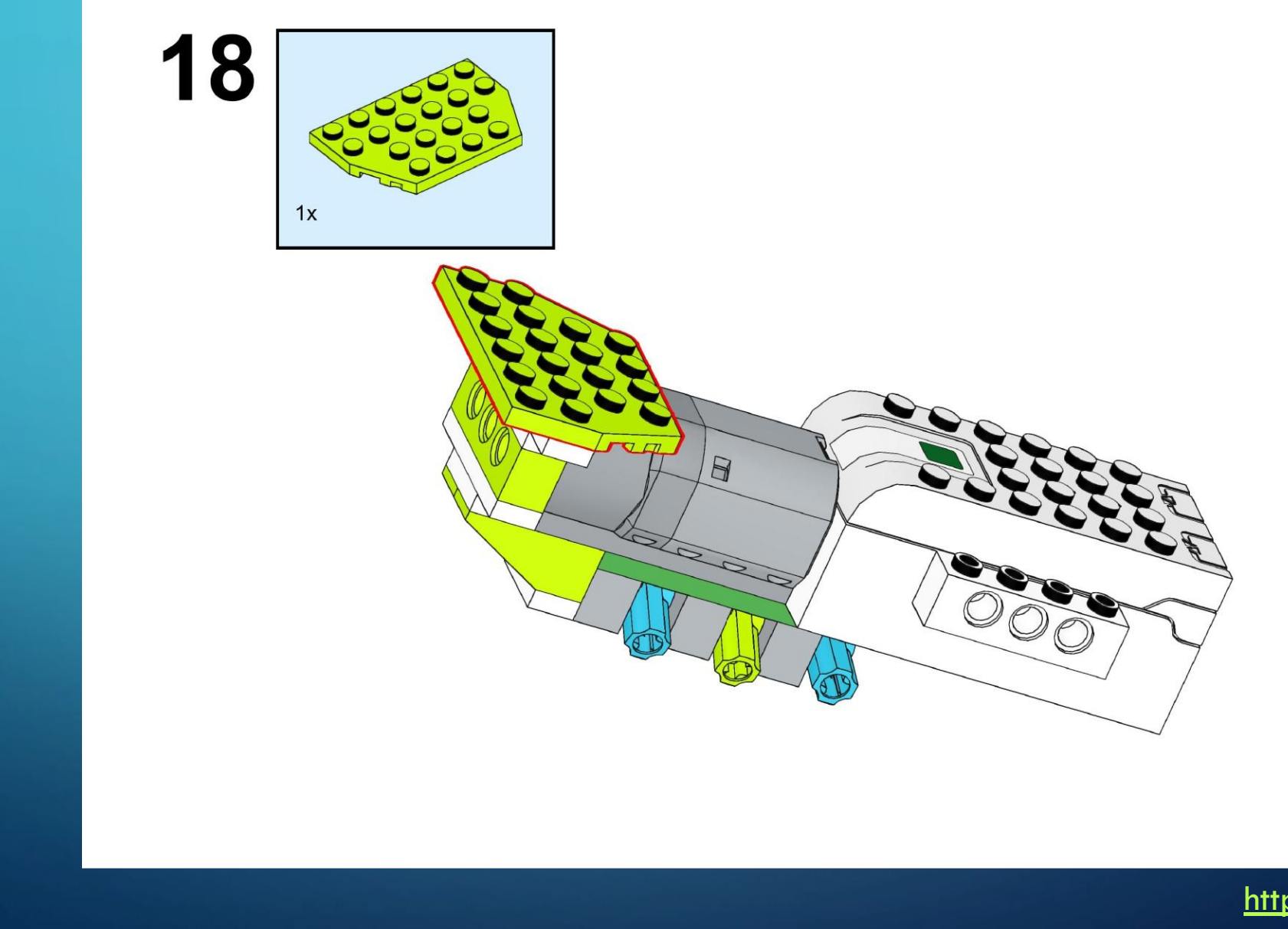

https://monitorbank.ru

 $\bigcap$ 

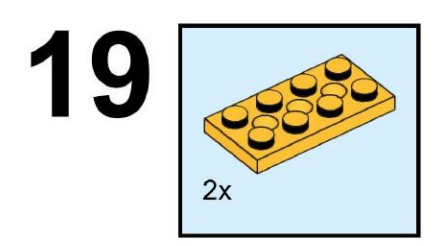

 $\sum$ 

 $\bigcap$ 

 $\bigcap$ 

160

 $\bigcirc$ 

 $\subset$ 

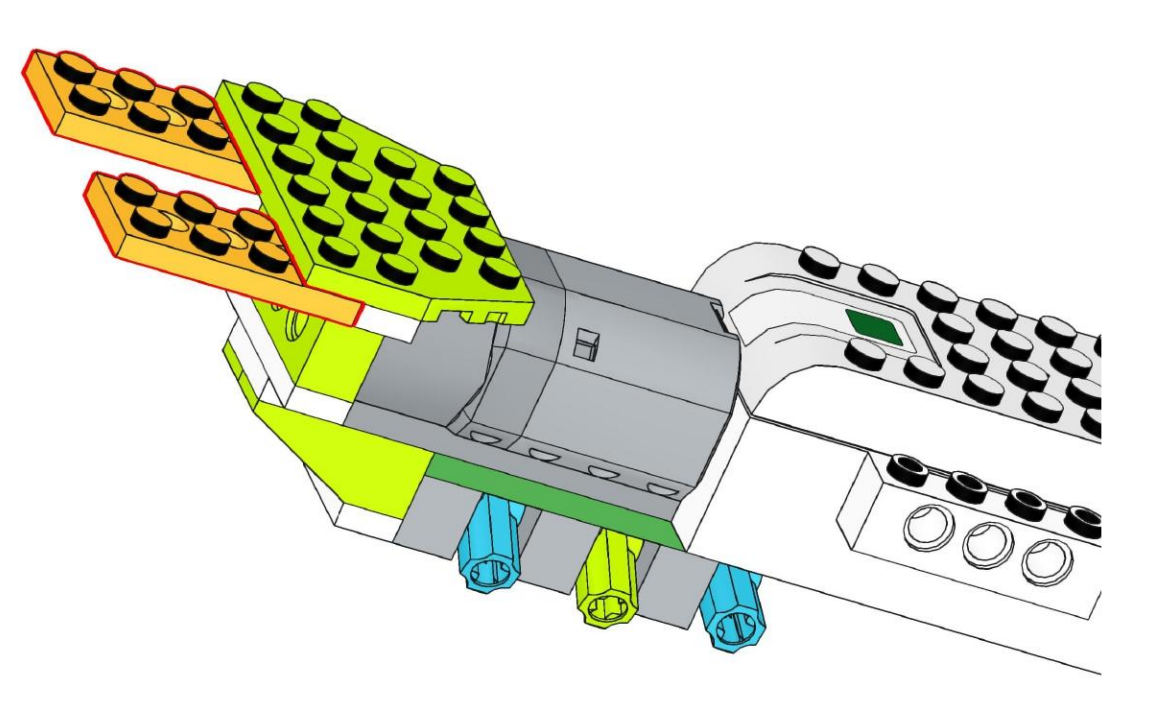

https://monitorbank.ru

 $\bigcirc$ 

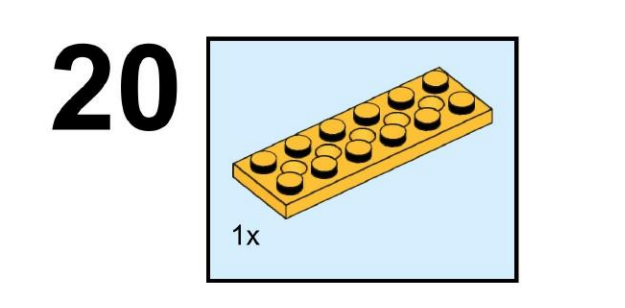

 $\sum$ 

 $\bigcap$ 

 $\bigcap$ 

160

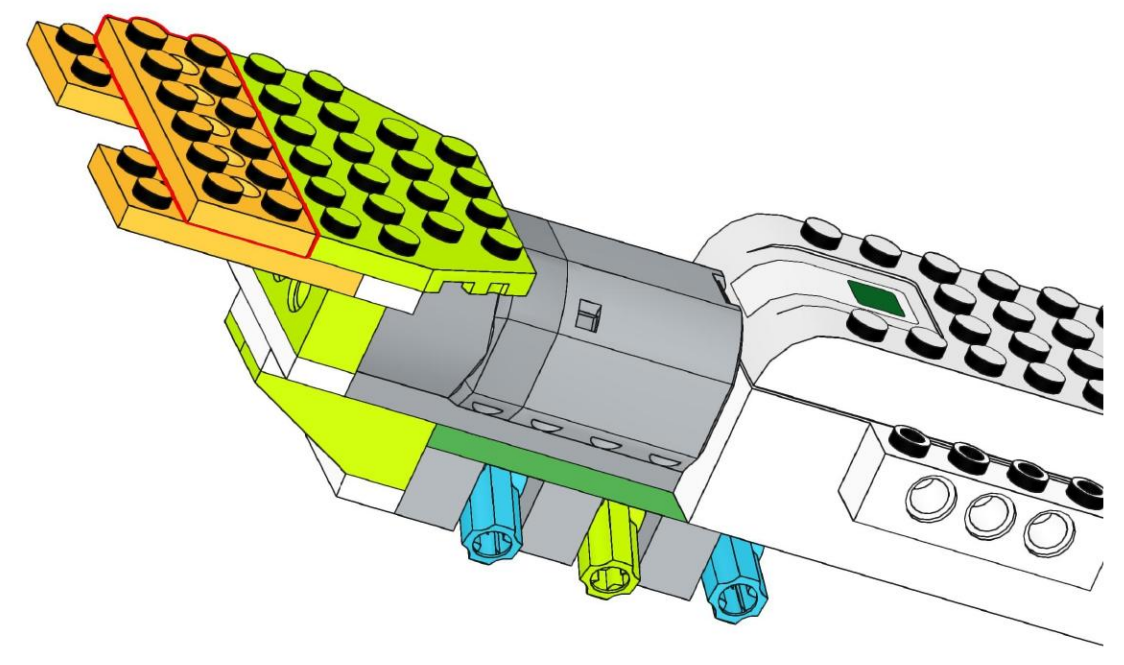

https://monitorbank.ru

 $\sum$ 

 $\bigcap$ 

 $\bigcap$ 

160

 $\bigcirc$ 

 $\bigcap$ 

 $\subset$ 

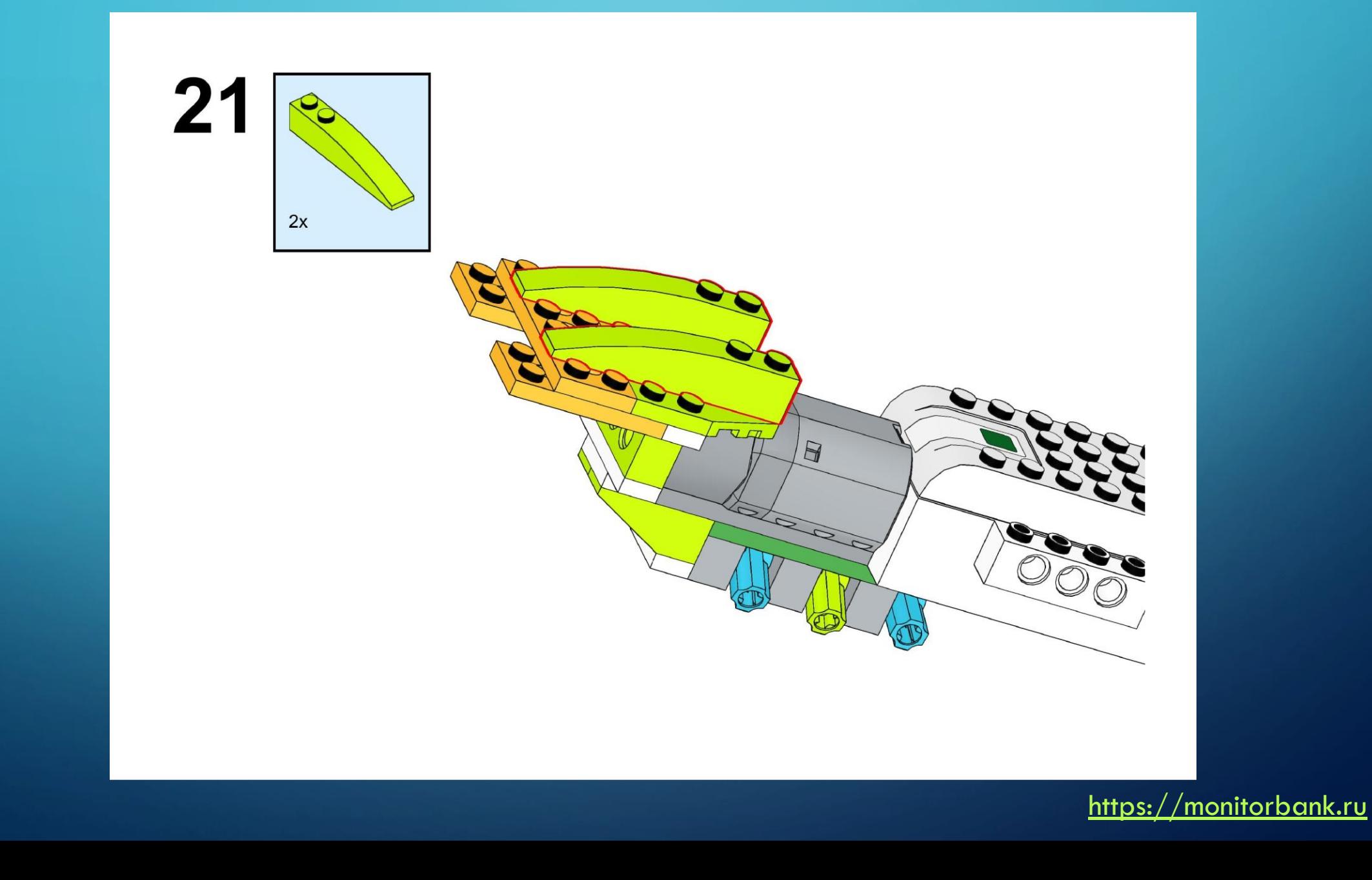

 $\bigcap$ 

 $\bigcirc$ 

 $\bigcap$ 

 $\sum$ 

 $\bigcap$ 

 $\bigcap$ 

160

 $\bigcirc$ 

 $\bigcap$ 

 $\subset$ 

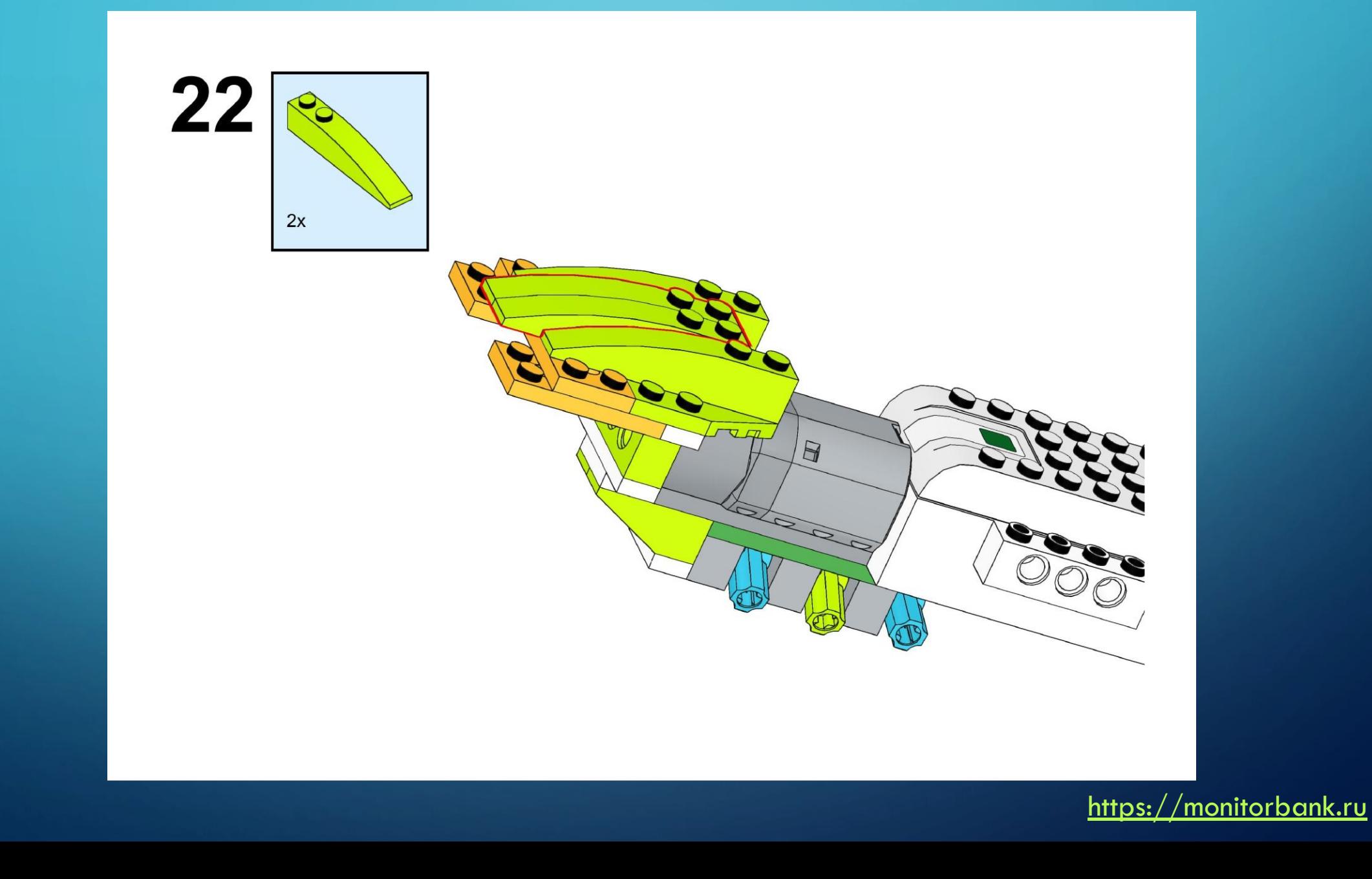

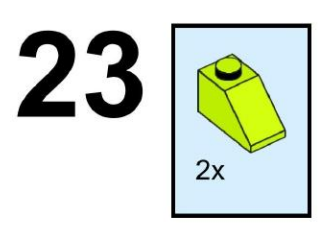

 $\sum$ 

 $\bigcap$ 

 $\bigcap$ 

160

 $\bigcirc$ 

 $\bigcap$ 

 $\subset$ 

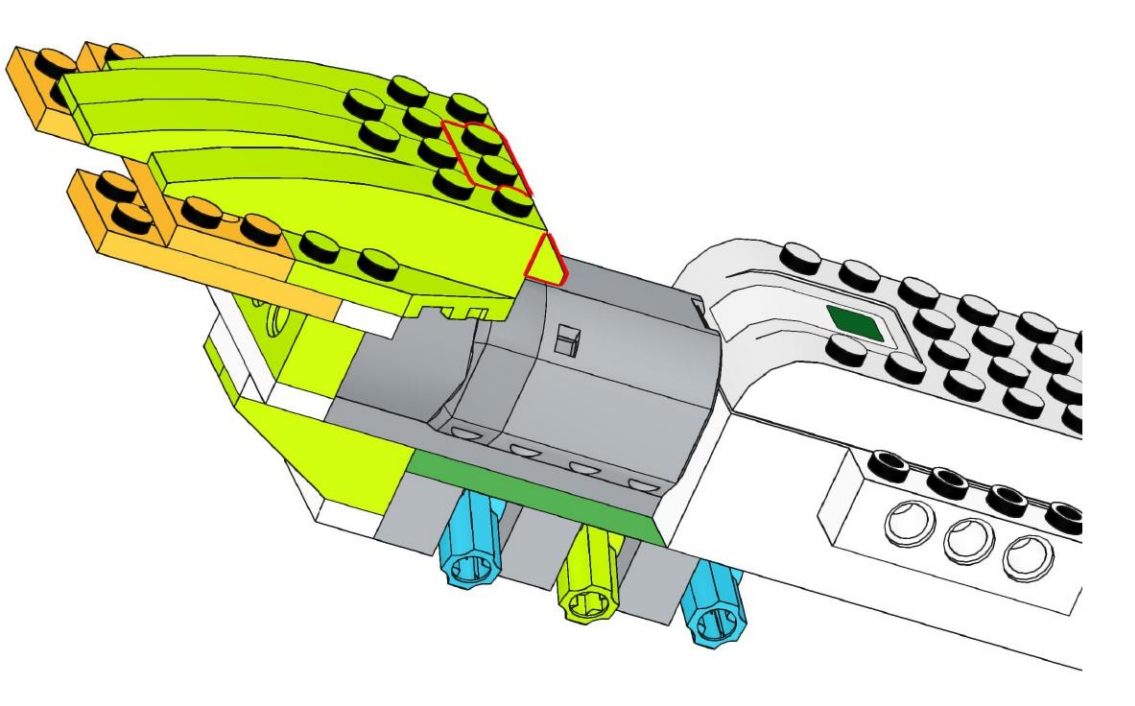

https://monitorbank.ru

 $\bigcirc$ 

 $\sum$ 

 $\bigcap$ 

 $\bigcap$ 

160

 $\bigcirc$ 

 $\bigcap$ 

 $\subset$ 

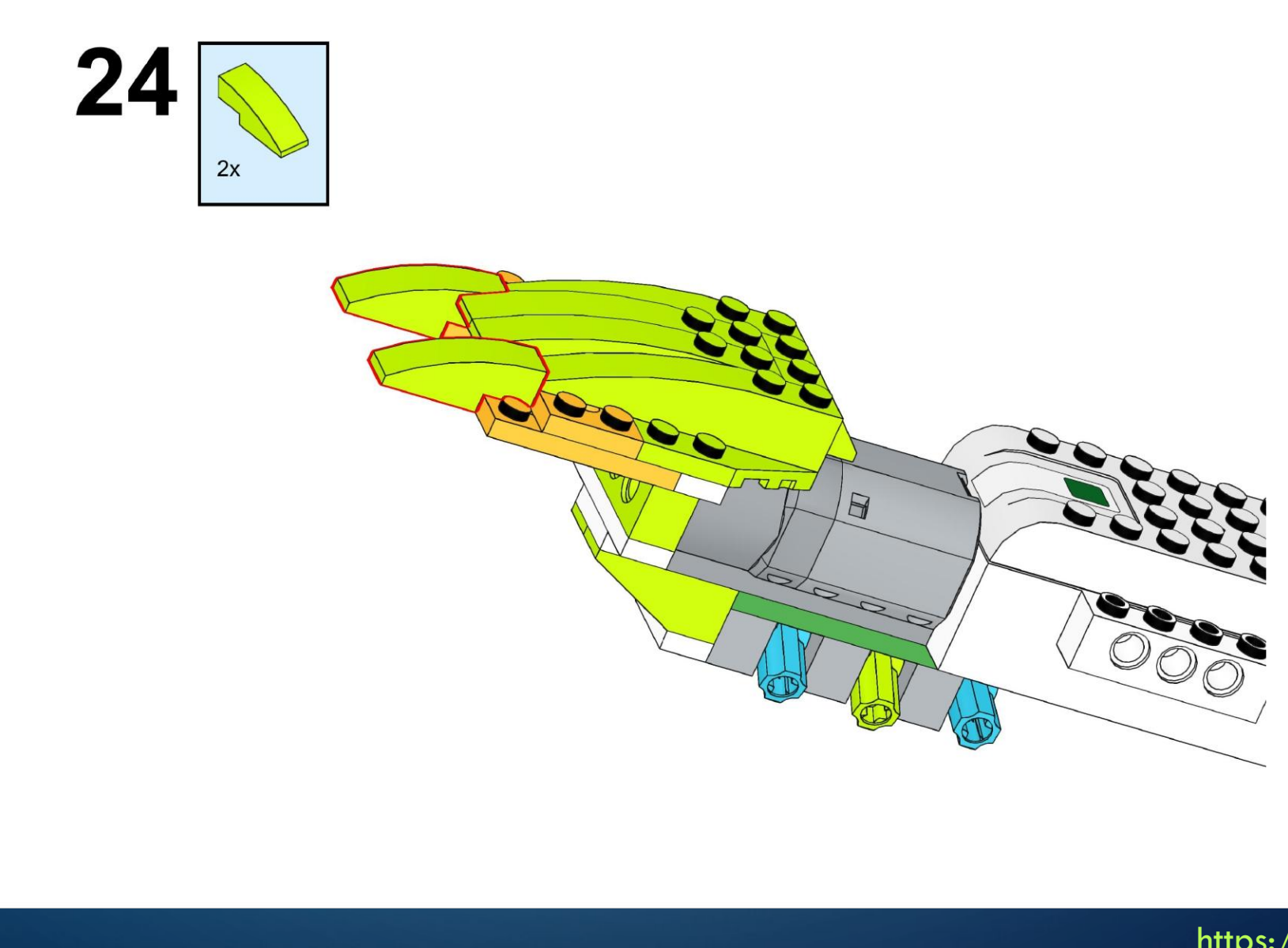

https://monitorbank.ru

 $\bigcirc$ 

 $\sum$ 

 $\bigcap$ 

 $\bigcap$ 

160

 $\bigcirc$ 

 $\overline{\phantom{a}}$ 

 $\subset$ 

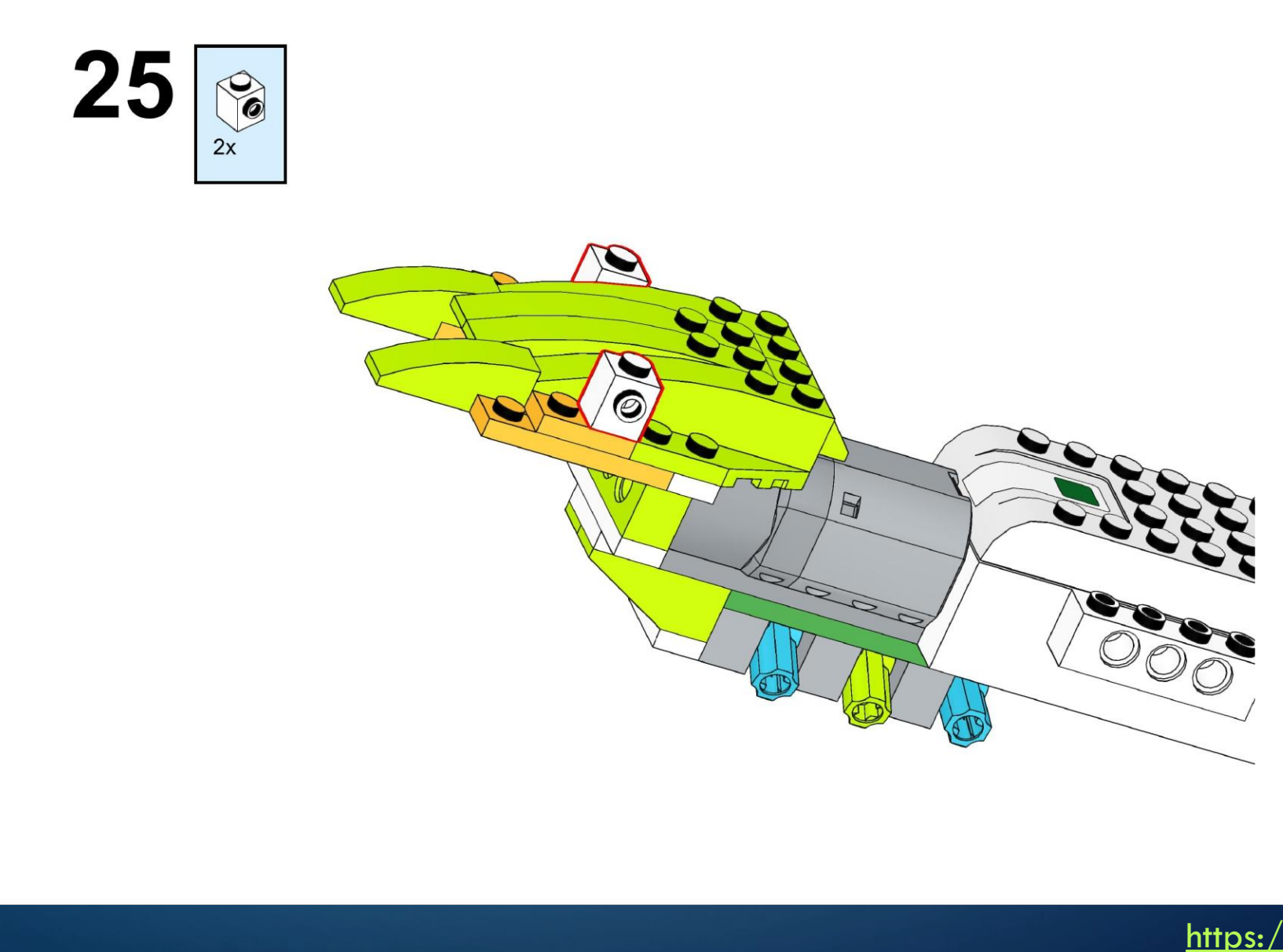

https://monitorbank.ru

 $\bigcirc$ 

 $\sum$ 

 $\bigcap$ 

 $\bigcap$ 

160

 $\bigcirc$ 

 $\bigcap$ 

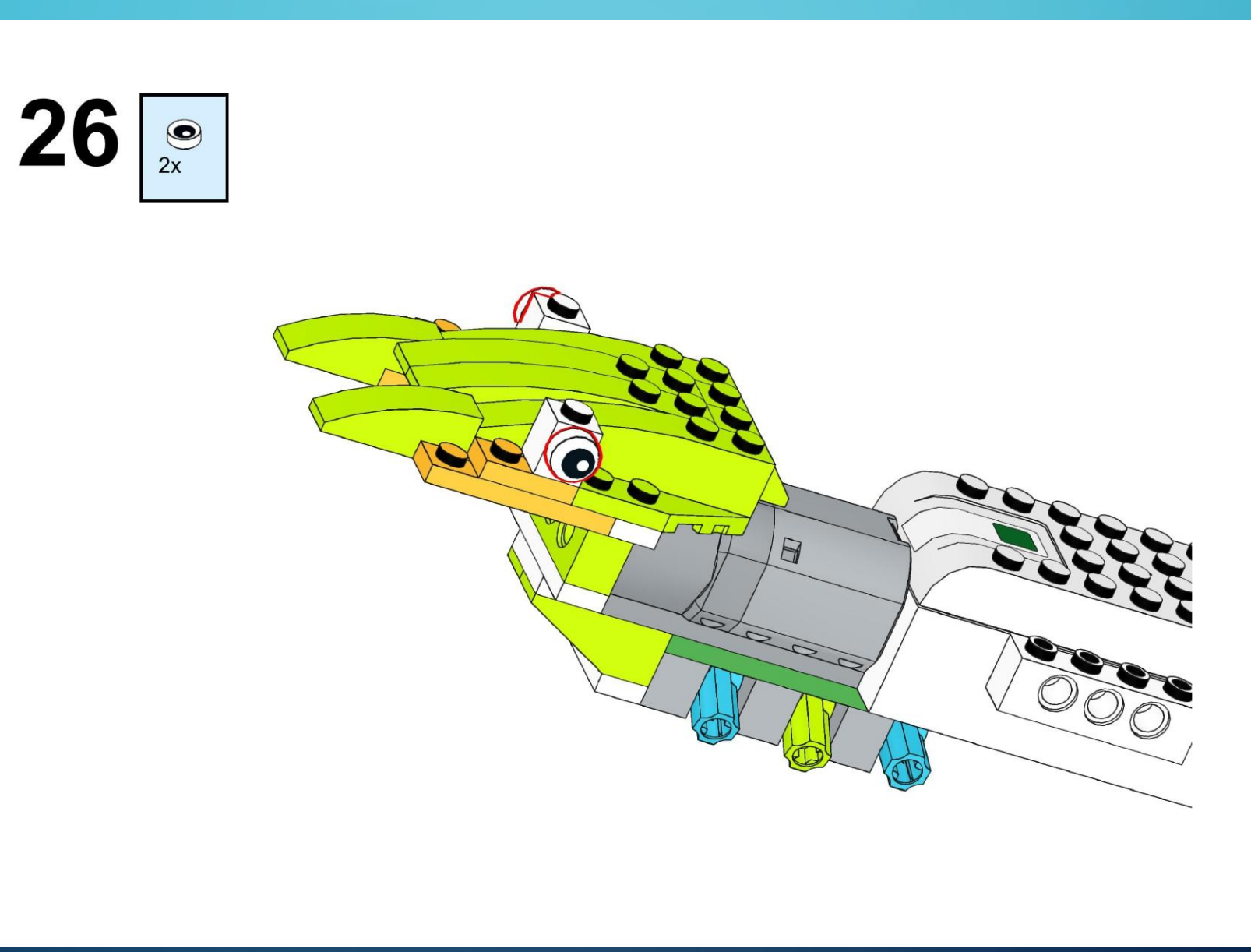

https://monitorbank.ru

 $\bigcirc$ 

 $\bigcirc$ 

 $\bigcap$ 

 $\sum$ 

 $\bigcap$ 

 $\bigcap$ 

160

 $\bigcirc$ 

 $\overline{\phantom{1}}$ 

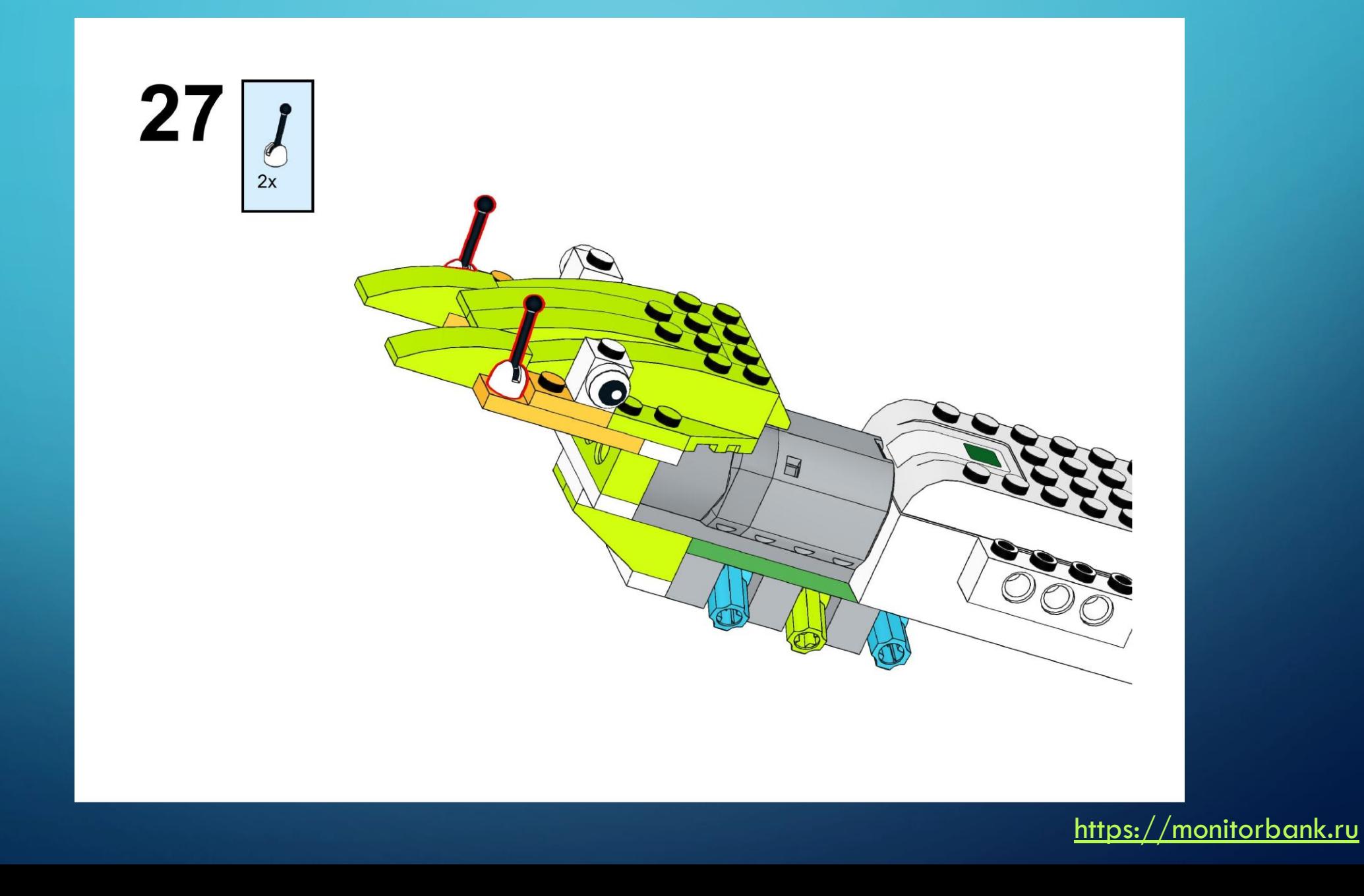

 $\sum$ 

 $\bigcap$ 

 $\bigcap$ 

160

 $\bigcirc$ 

 $\bigcap$ 

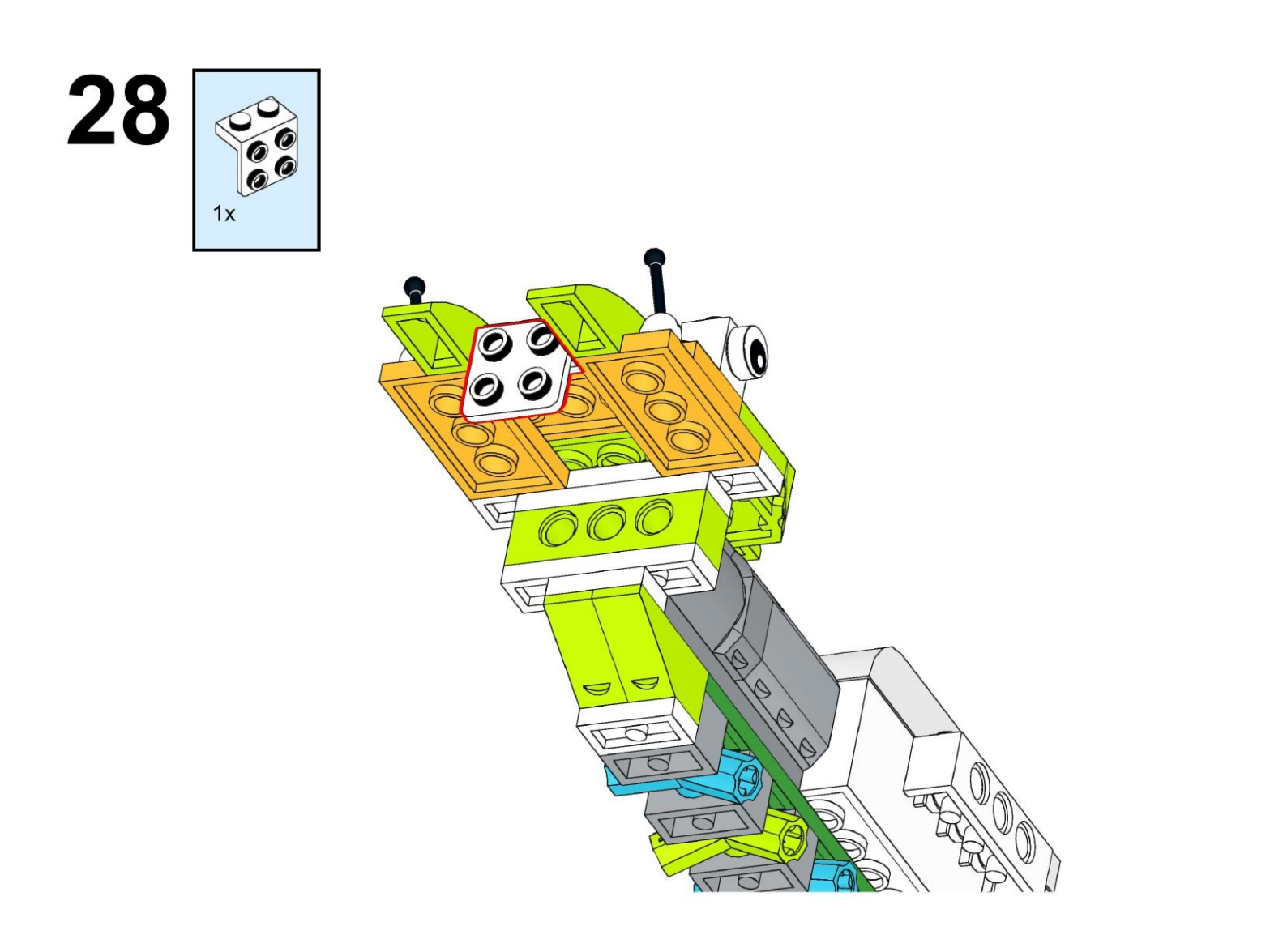

https://monitorbank.ru

 $\bigcirc$ 

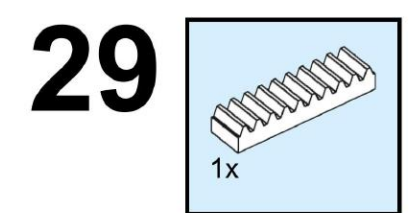

 $\sum$ 

 $\bigcap$ 

 $\bigcap$ 

160

 $\bigcirc$ 

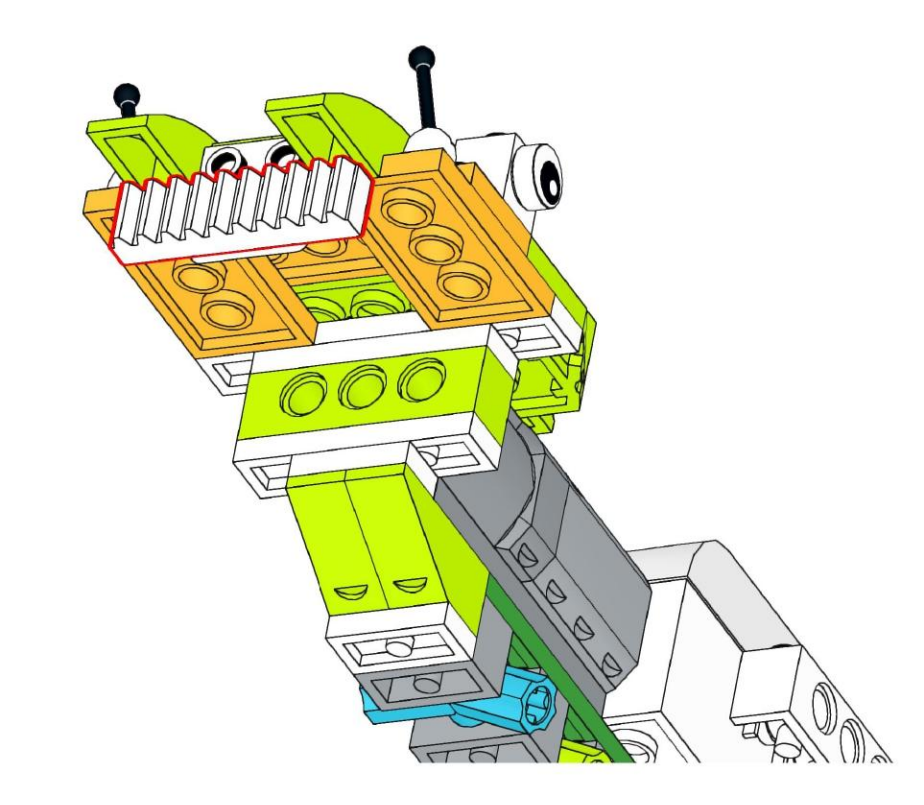

 $\sum$ 

 $\bigcap$ 

 $\bigcap$ 

160

 $\bigcirc$ 

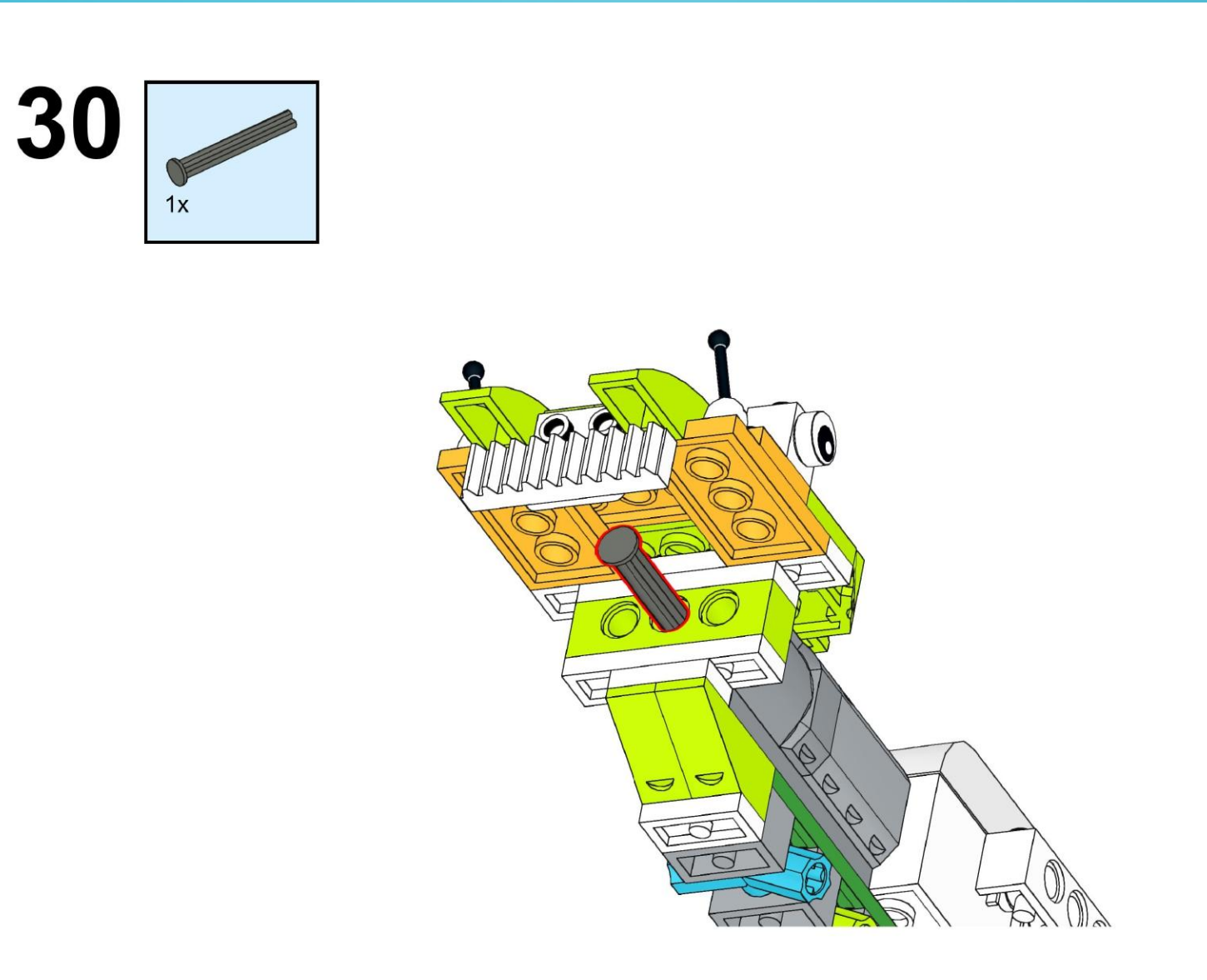

 $\bigcirc$ 

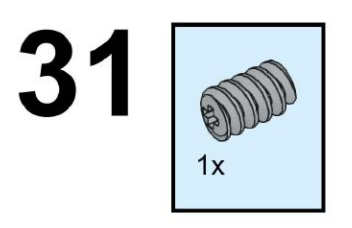

 $\sum$ 

 $\bigcap$ 

 $\bigcap$ 

160

 $\bigcirc$ 

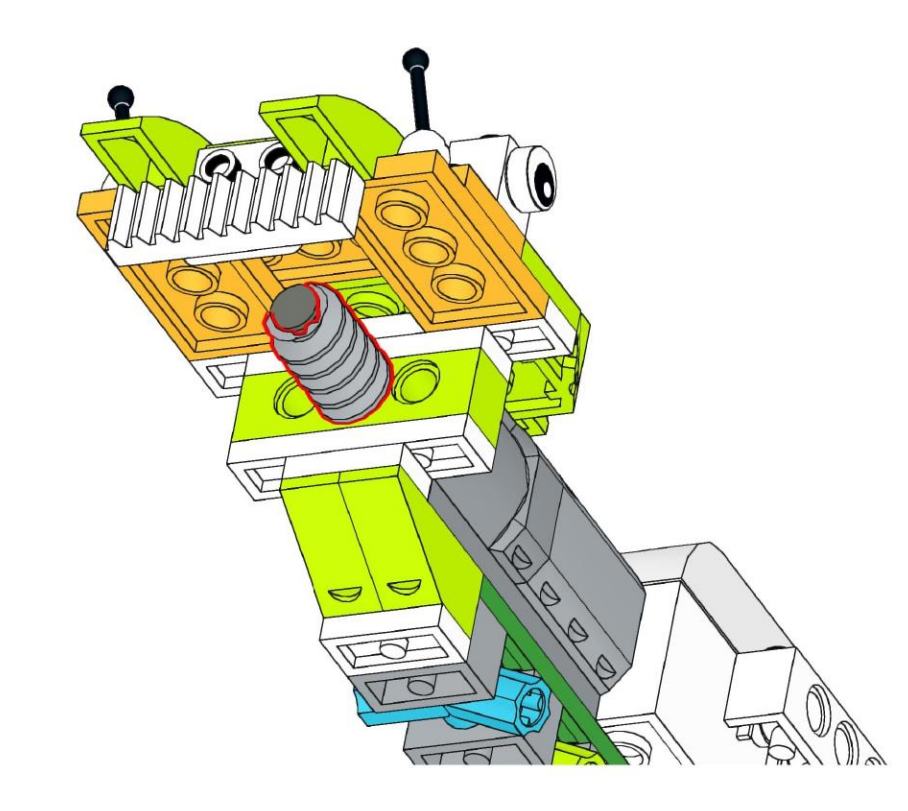

 $\bigcirc$ 

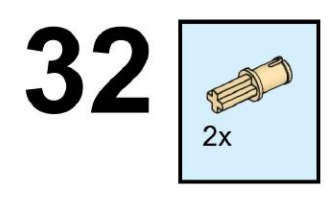

 $\sum$ 

 $\bigcap$ 

 $\bigcap$ 

160

 $\bigcirc$ 

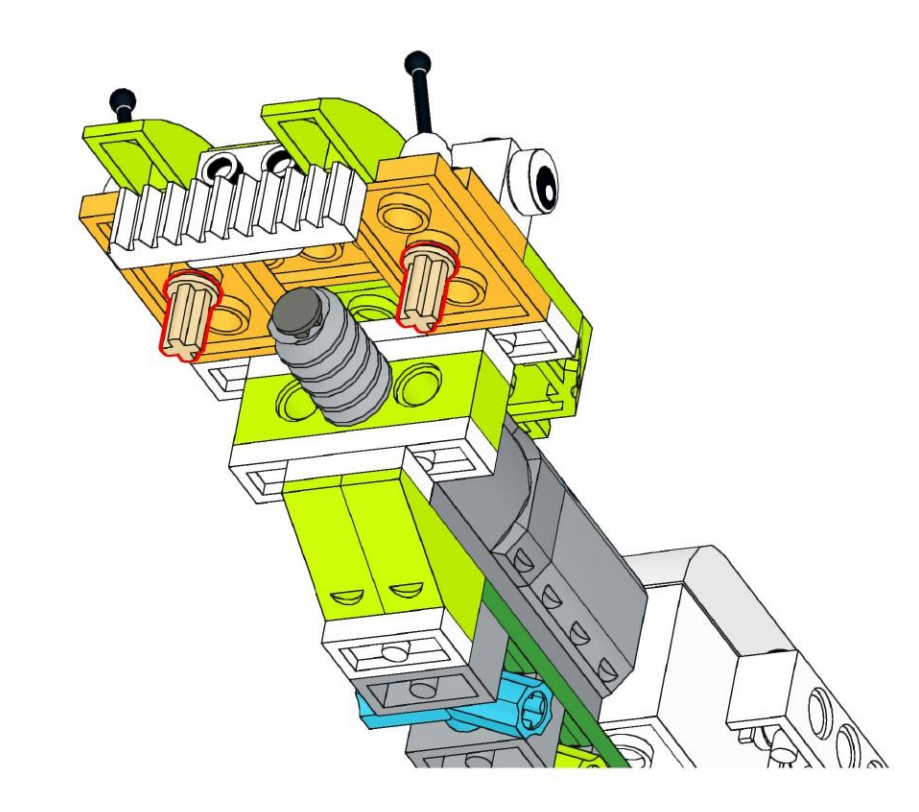

https://monitorbank.ru

 $\bigcirc$ 

 $\sum$ 

 $\bigcap$ 

 $\bigcap$ 

160

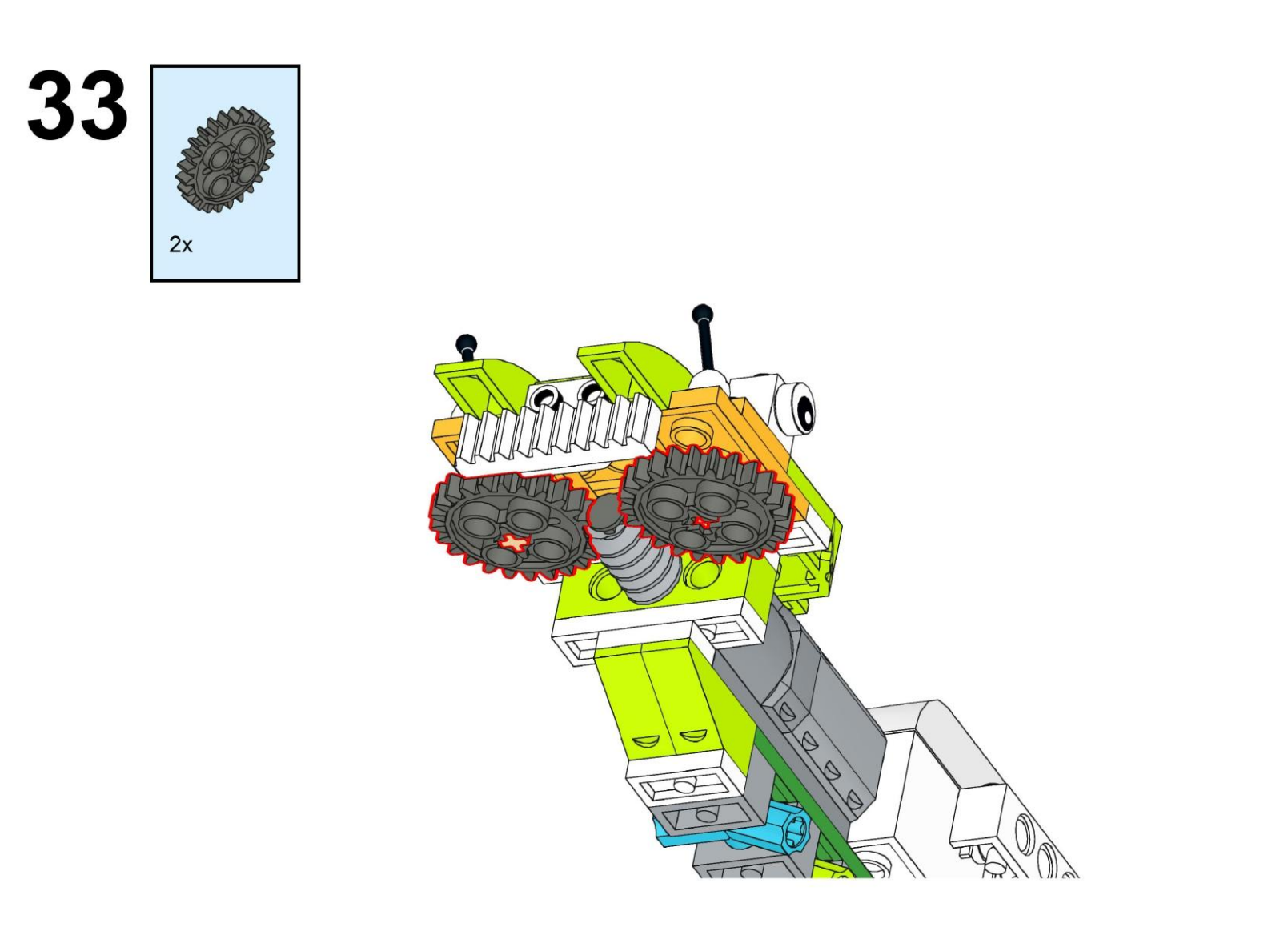

https://monitorbank.ru

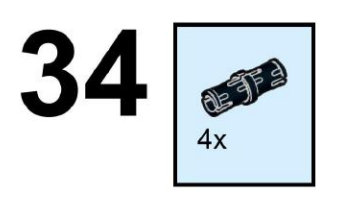

 $\sum$ 

 $\bigcap$ 

 $\bigcap$ 

160

 $\bigcirc$ 

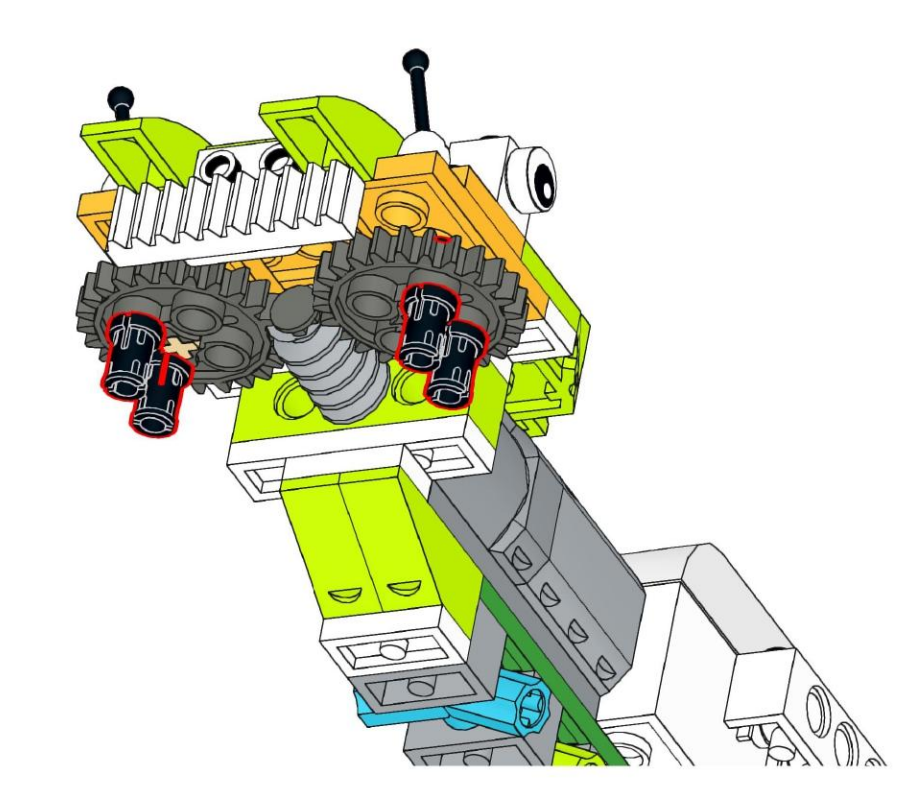

https://monitorbank.ru

 $\sum$ 

 $\bigcap$ 

 $\bigcap$ 

160

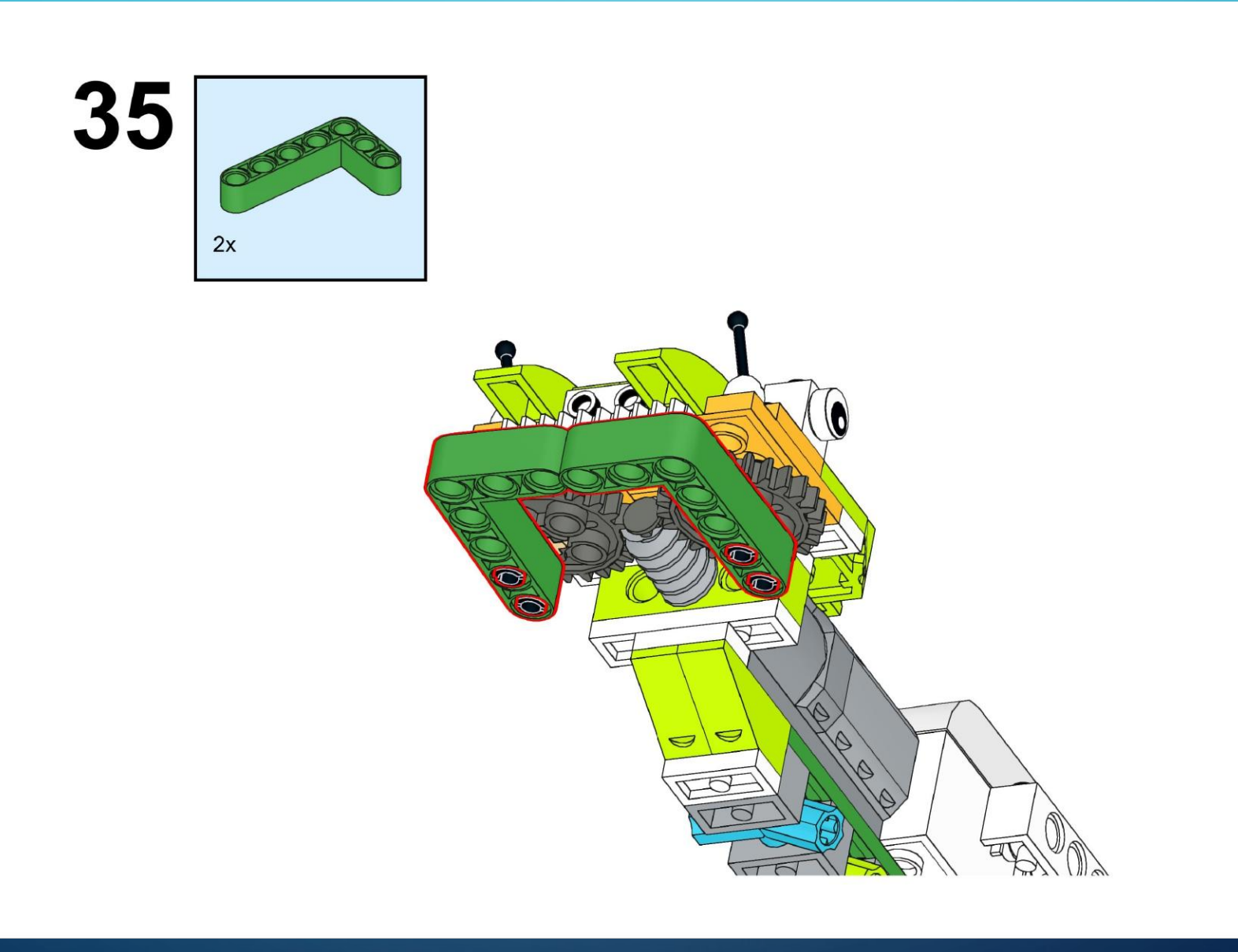

https://monitorbank.ru

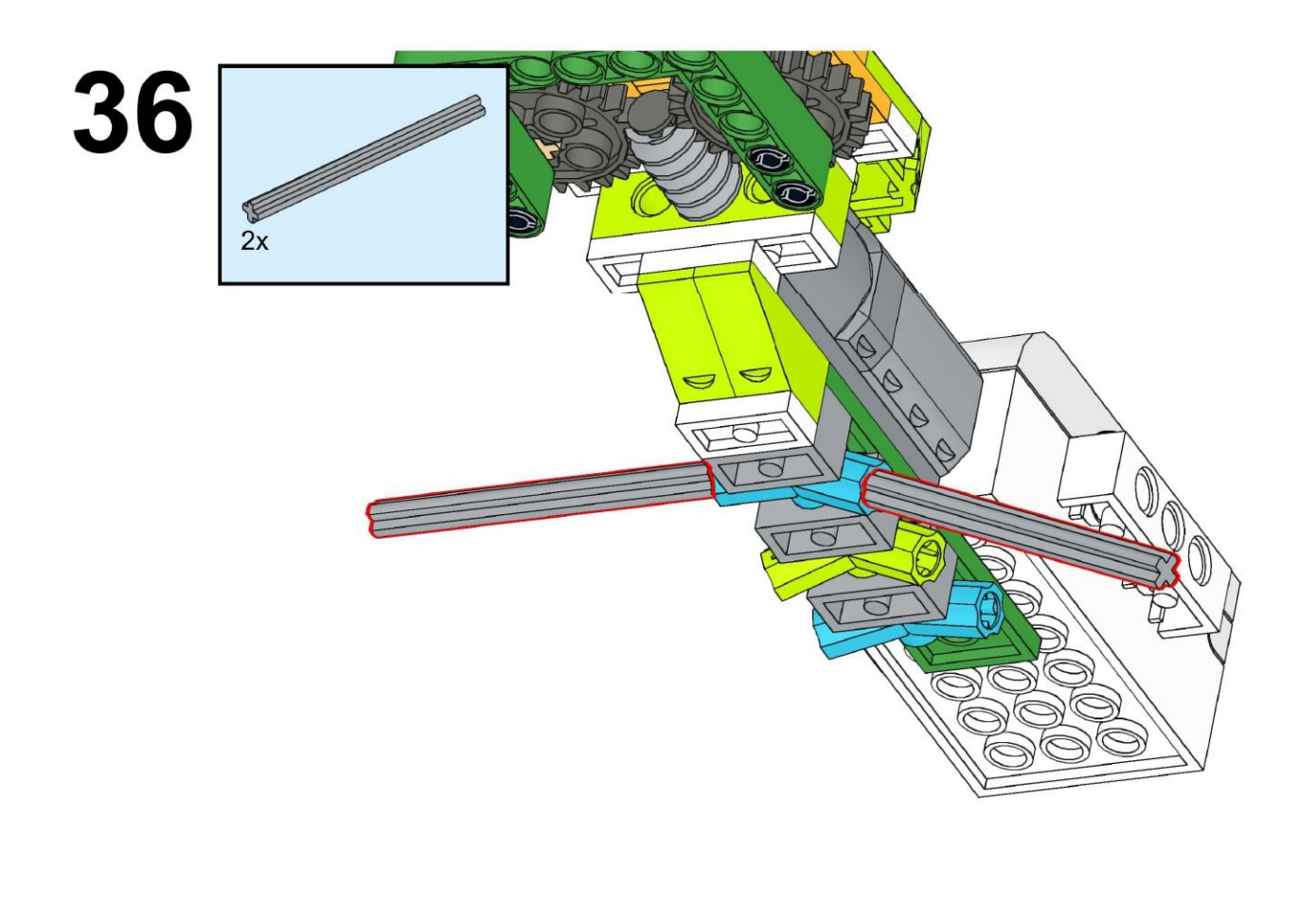

 $\sum$ 

 $\bigcap$ 

 $\bigcap$ 

160

https://monitorbank.ru

 $\sum$ 

 $\bigcap$ 

 $\bigcap$ 

160

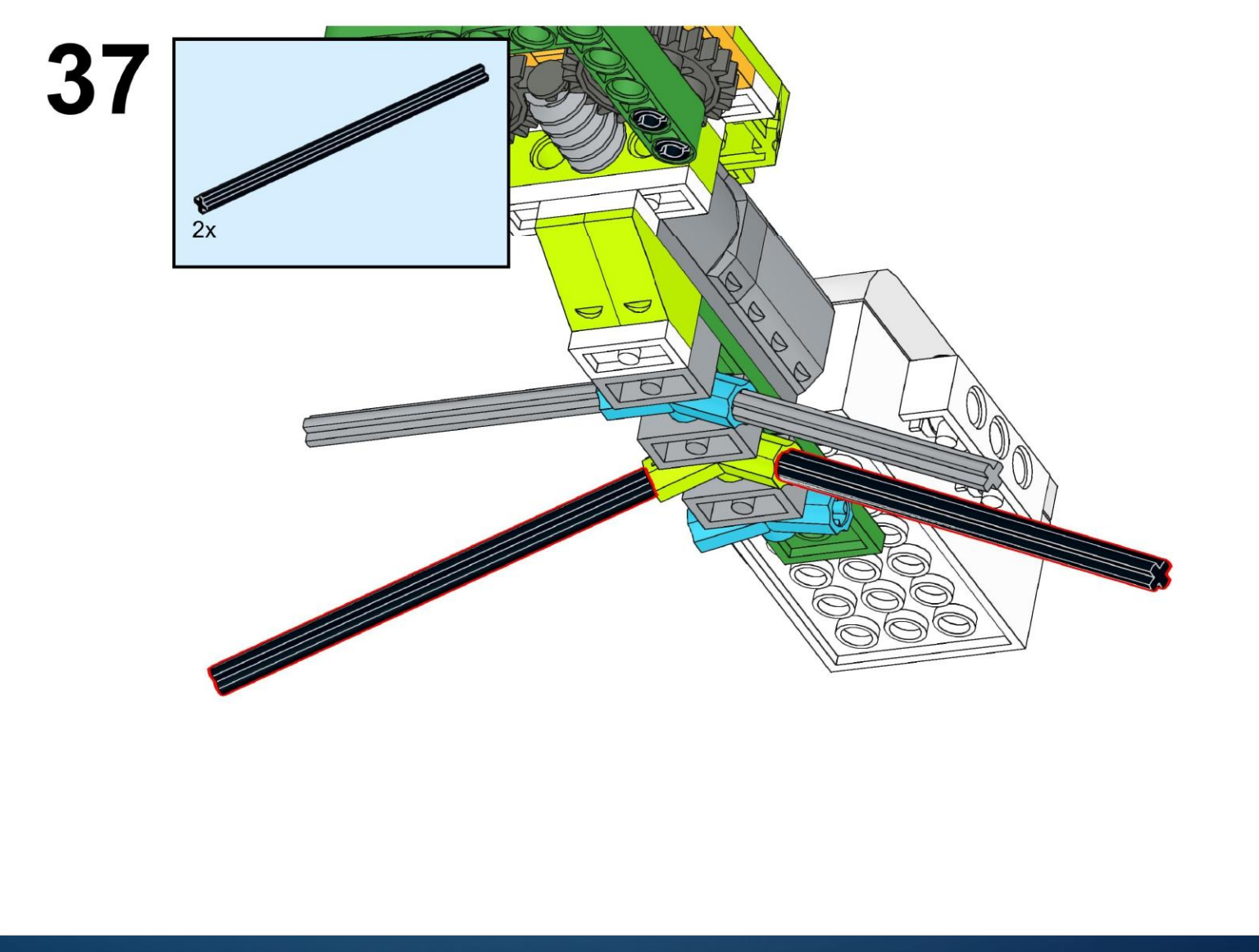

https://monitorbank.ru

 $\sum$ 

 $\bigcap$ 

 $\bigcap$ 

160

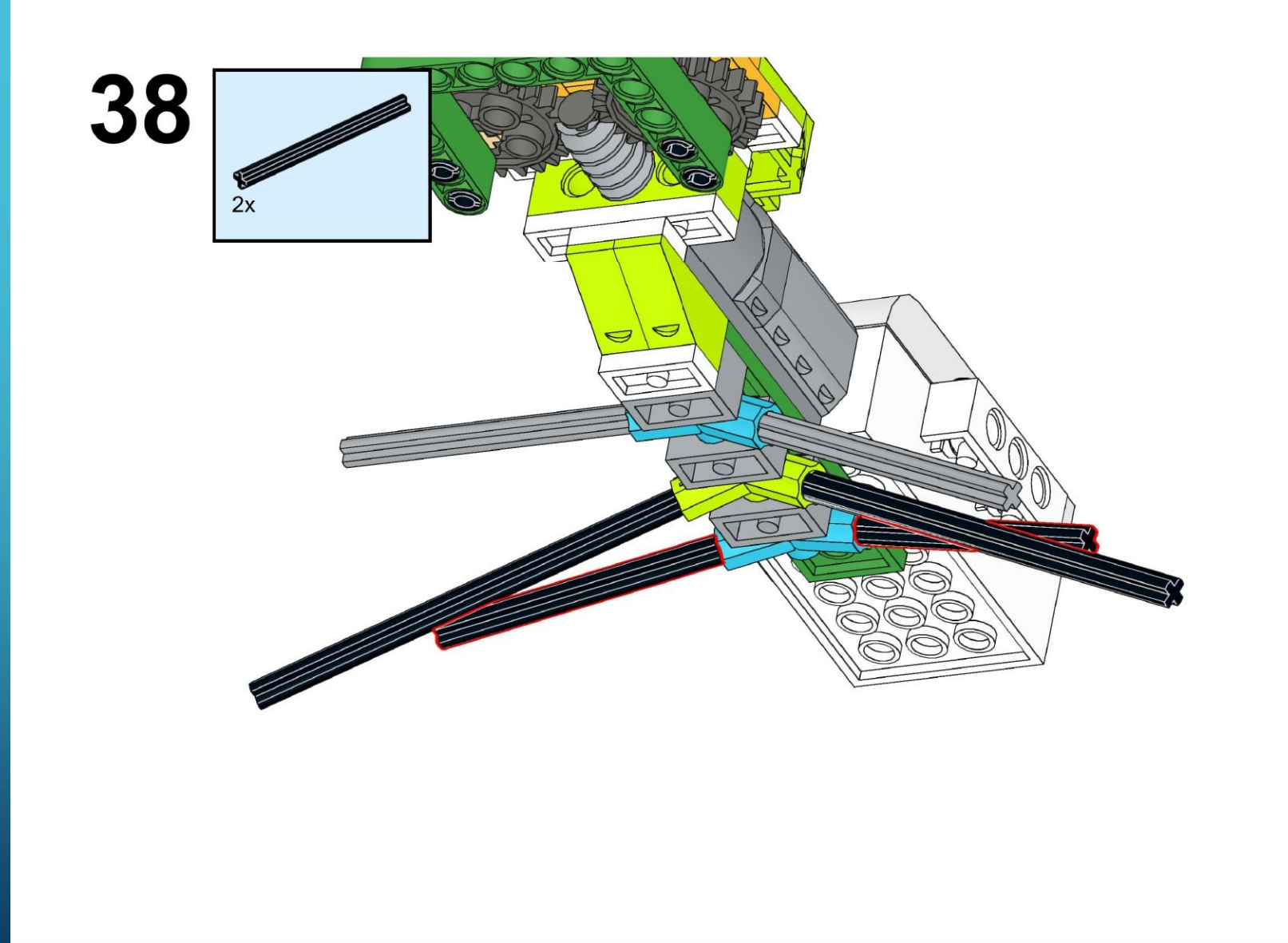

https://monitorbank.ru

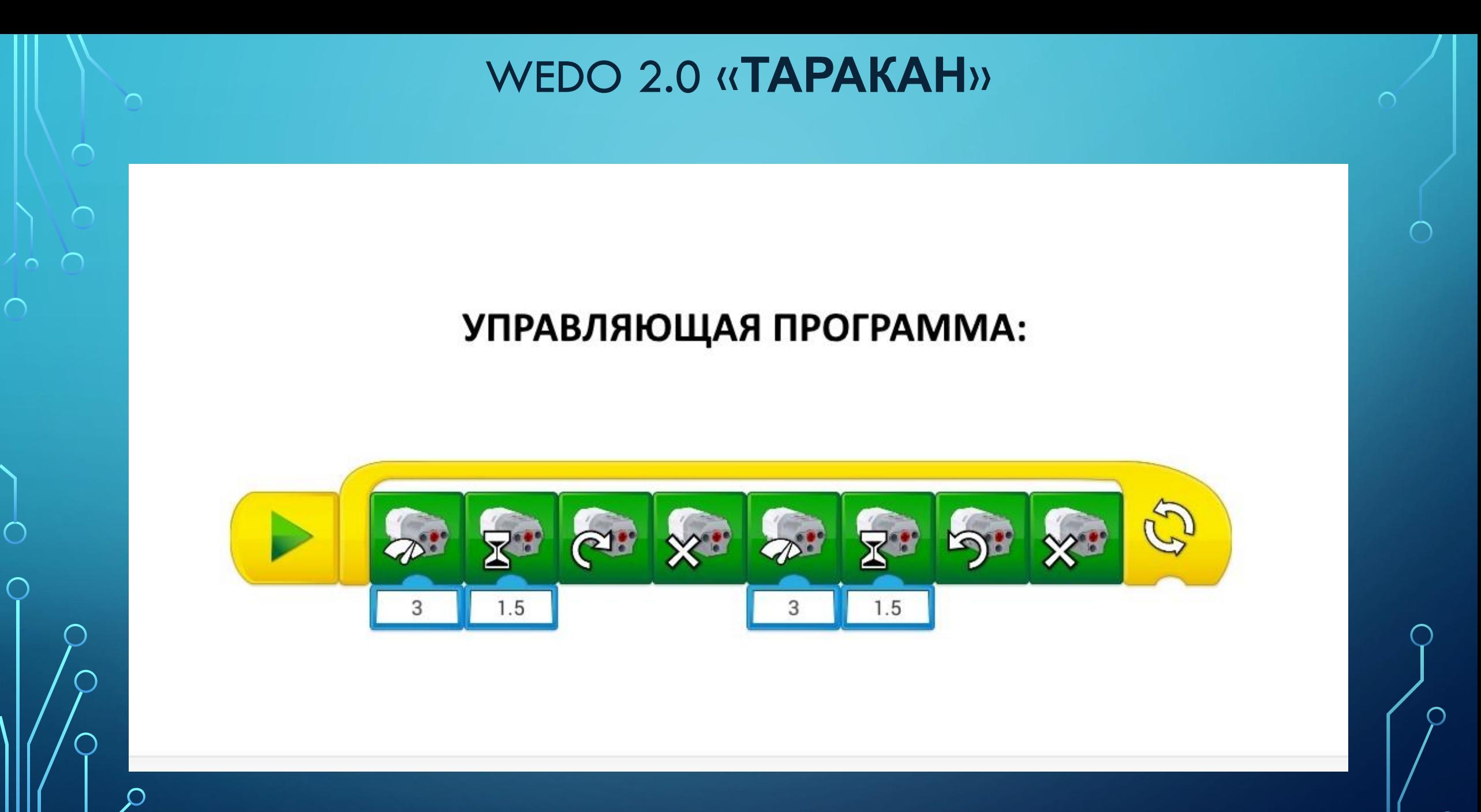

https://monitorbank.ru

### WEDO 2.0 «**ТАРАКАН**» ЗАДАНИЯ:

1) Добавьте в управляющую программу звуковой блок и скачайте из Интернета зловещий голос таракана. Попробуйте сделать так, чтобы вашего таракана все боялись.

2) В управляющую программу добавьте датчик движения. Если кто-нибудь подойдет к вашему таракану, таракан начнет издавать страшный звук и ь своими челюстями.

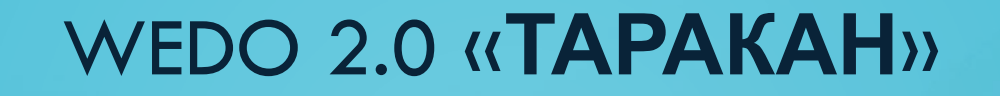

 $\sum$ 

 $\bigcap$ 

# Спасибо за

работу!

https://monitorbank.ru